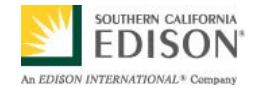

**SmartConnect Use Case: C6 - Customer Uses an Energy Management System (EMS) or In-Home Display (IHD)** 

**January 05, 2009** 

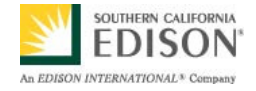

# **Document History**

### **Revision History**

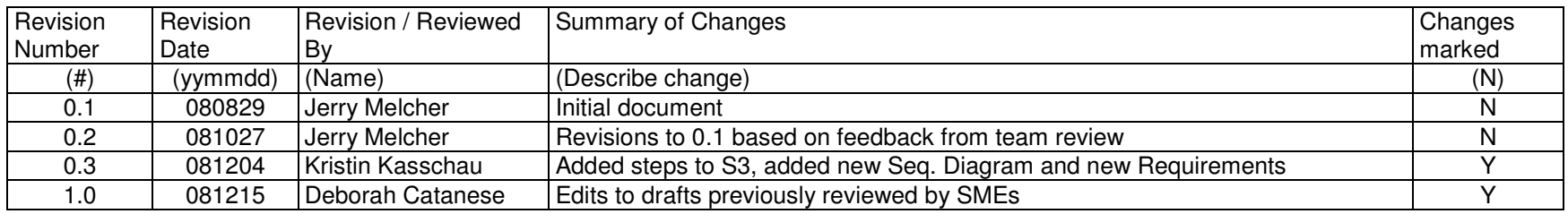

# **Approvals**

This document requires following approvals.

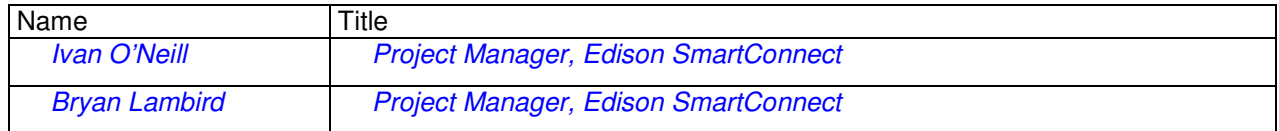

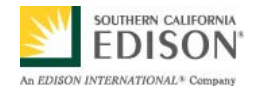

# **Contents**

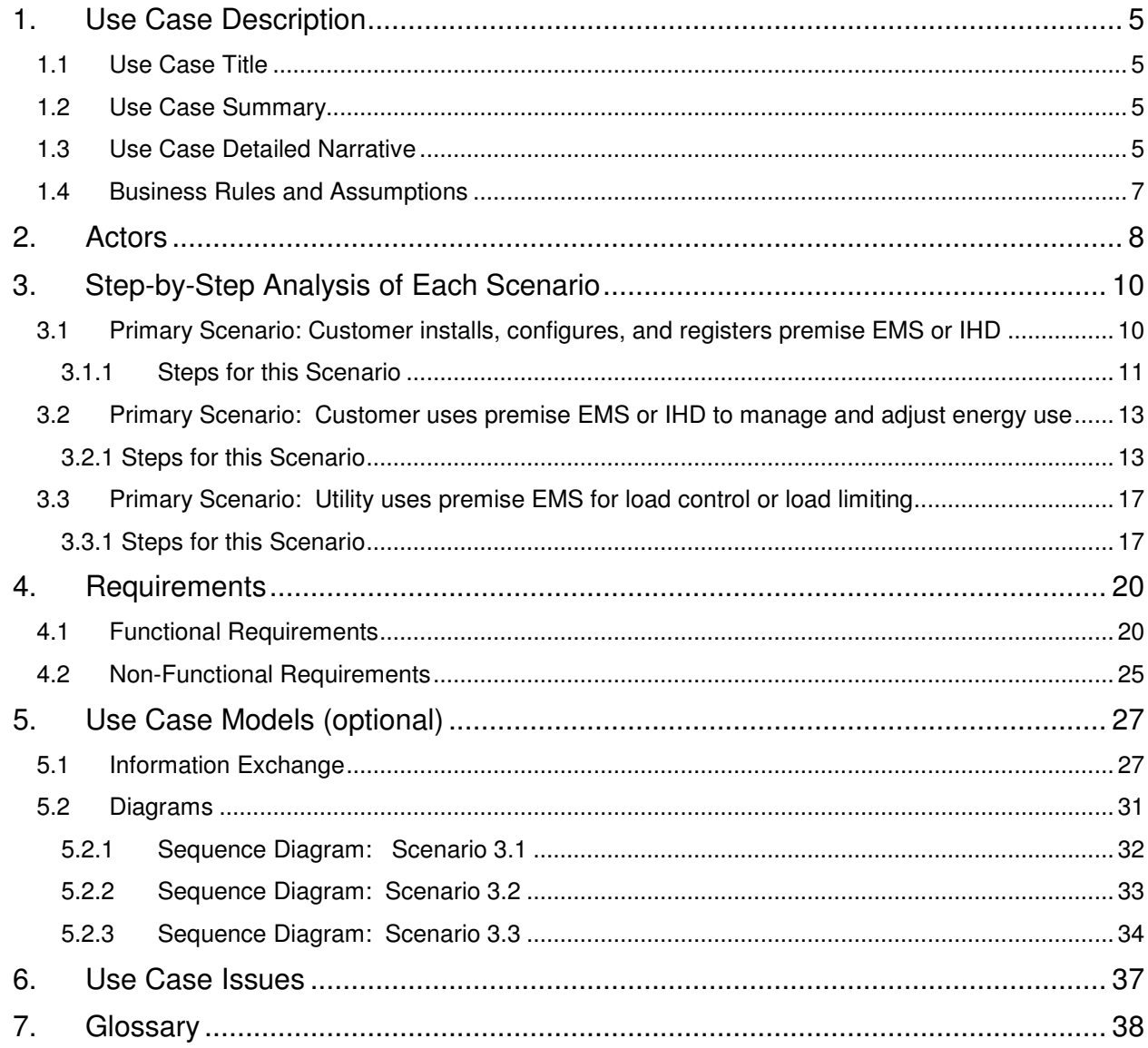

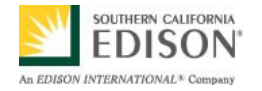

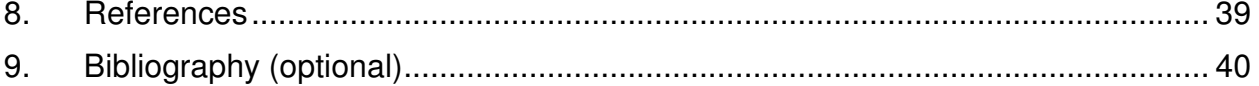

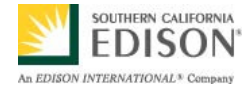

# **1. Use Case Description**

### **1.1 Use Case Title**

Customer Uses an Energy Management System (EMS) or In-Home Display (IHD)

### **1.2 Use Case Summary**

The SmartConnect advanced metering infrastructure (AMI) is allowing customers to become actively involved in changing their energy consumption habits by connecting their personal control and display devices to the utility grid. This technology also makes it possible for the utility to obtain vital information to maintain power quality and reliability on their systems. There are a variety of SmartConnect programs that the customer can enroll in, that in conjunction with their Smart Appliances and Plug-in Electric Vehicles, enable them to better manage their energy usage and costs. Providing customers with the means to visually monitor information about their energy use from their residence or business helps them to make more educated energy related decisions. Customers with access to Energy Management Systems (EMS) and In-Home Displays (IHD) are more inclined to install energy efficient equipment on their premises and participate in load reduction programs. This use case describes how customers and the utility use these new technologies for improved load management.

The following scenarios will be covered in this use case:

- 1) Customer installs, configures and registers an EMS or IHD for use on their premises.
- 2) Customer uses the EMS or IHD to manage and adjust energy use.
- 3) Utility uses the EMS at the customer's premises to control or limit the energy load at that location.

## **1.3 Use Case Detailed Narrative**

As customers become more interested in control and display devices to increase their knowledge about how much energy they are using and how their energy consumption habits affect their monthly power bills, they tend to become more likely to enroll in cost saving load management programs enabled by Edison SmartConnect. The SmartConnect Home Area Network (HAN) improves communications between the utility and its customers through remote transmission of data and messages regarding energy using SmartConnect meters and control and display devices. Customers equipped with EMS or an IHD are able to receive energy related information on a display device conveniently located at their home or business. The IHD is an information-only device that provides one-way reception of information such as a customer's present energy usage, charges and payments, energy rates, and total energy costs at the premise for a selected period of time or billing interval. A customer Energy Management System (EMS) is a more sophisticated device with the capability of interfacing to the utility using two-way messaging via the

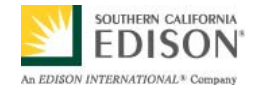

SmartConnect HAN. The EMS provides the customer with a central system to manage their premise energy usage. It can be programmed to take action based on price inputs or event messages from the utility and actual changes to customer's load. It can provide feedback to the utility's SmartConnect system and make setting adjustments in response to changing market and power system conditions. An EMS that controls a multiple residence building is often called the Building Management System (BMS). While the IHD need only register the meter, the EMS must be registered to the particular meter(s) and the individual HAN devices it controls.

Using the system, the utility is able to send messages such as energy conservation alerts or tips, planned outages, energy usage, current tier levels and tariffs, and other energy related information. This information can come from two sources: the central utility customer/device communication system (via SmartConnect NMS) or directly from the meter (via SmartConnect HAN). All IHDs must comply with the Utility AMI HAN System Requirements Specification (Open HAN Specification). This document was developed to be in compliance with these specifications.

In Scenario 1, the customer installs, configures and registers an EMS or IHD that meets the utility's requirements for use at their home or business. The customer registers their IHD or EMS with their local utility. After customer account verification, the utility representative authenticates the premise device and configures and commissions the device on the SmartConnect network. The customer then selects their program preferences for energy information to be delivered to the IHD or EMS.

In Scenario 2, the customer uses their EMS or IHD device to manage and adjust energy use by accessing their most recent usage and pricing data to determine how much energy they are using and the associated costs at their site. The customer can then manually reduce their usage by adjusting the settings on their appliances – for example: seeing that their energy use is excessive, the customer resets their air conditioner's thermostat (turns it up) and views the resulting changes to their energy consumption and cost data on the display device. Customers can receive instantaneous data at their premises and use this data to manage and adjust energy use, operate local distributed energy resources, or install energy efficiency appliances or loads.

In Scenario 3, demand response (DR) event signals are sent from the utility to the customer's EMS to trigger a program that automatically reduces or limits load by interacting with a number of customer HAN devices associated with the EMS. These event signals can be based on differentiated prices, direct load control events, or a percentage of demand reduction.

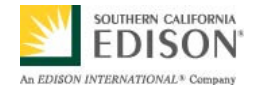

### **1.4 Business Rules and Assumptions**

- SmartConnect meter is installed at the customer's premises acting as the gateway between the utility and the customer's device.
- SmartConnect connectivity can be established with premise's SmartConnect meter and HAN.
- Registration of EMS or IHD does not require program enrollment (it is possible for the customer to have registered and functioning devices without enrolling in a program).
- Utility can only register pre-approved devices.
- The utility may or may not be the provider of the EMS device. Utility communicates to EMS; EMS is responsible for communicating to HAN devices and registration of HAN devices to the EMS.
- EMS only binds to local devices within range of SmartConnect enabled HAN. The customer/EMS provider is responsible for centralized aggregation of multiple EMS feeds.
- Customer's EMS or IHD equipment is in range of the customer's own SmartConnect Meter(s). Being in range of any other meter e.g. a neighbor's meter is not sufficient.
- Customer gives the utility permission to access/communicate with their premise device.
- The use case focuses on local communications (HAN) at the customer's premises, not on delivery of information to a central/off-site location. A master aggregator of HAN data for multiple meter endpoints, while assumed to be possible is not part of this use case.
- •SmartConnect network can be enabled to act as a relay for public broadcast messages.
- • The SmartConnect Meter provides the HAN gateway for all IHD and EMS. In the future, it may be possible to provide gateways other than HAN that are not SmartConnect Meter enabled.

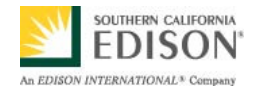

# **2. Actors**

Describe the primary and secondary actors involved in the use case. This might include all the people (their job), systems, databases, organizations, and devices involved in or affected by the Function (e.g. operators, system administrators, customers, end users, service personnel, executives, meters, real-time databases, ISO, power systems). Actors listed for this use case should be copied from the global actors list to ensure consistency across all use cases.

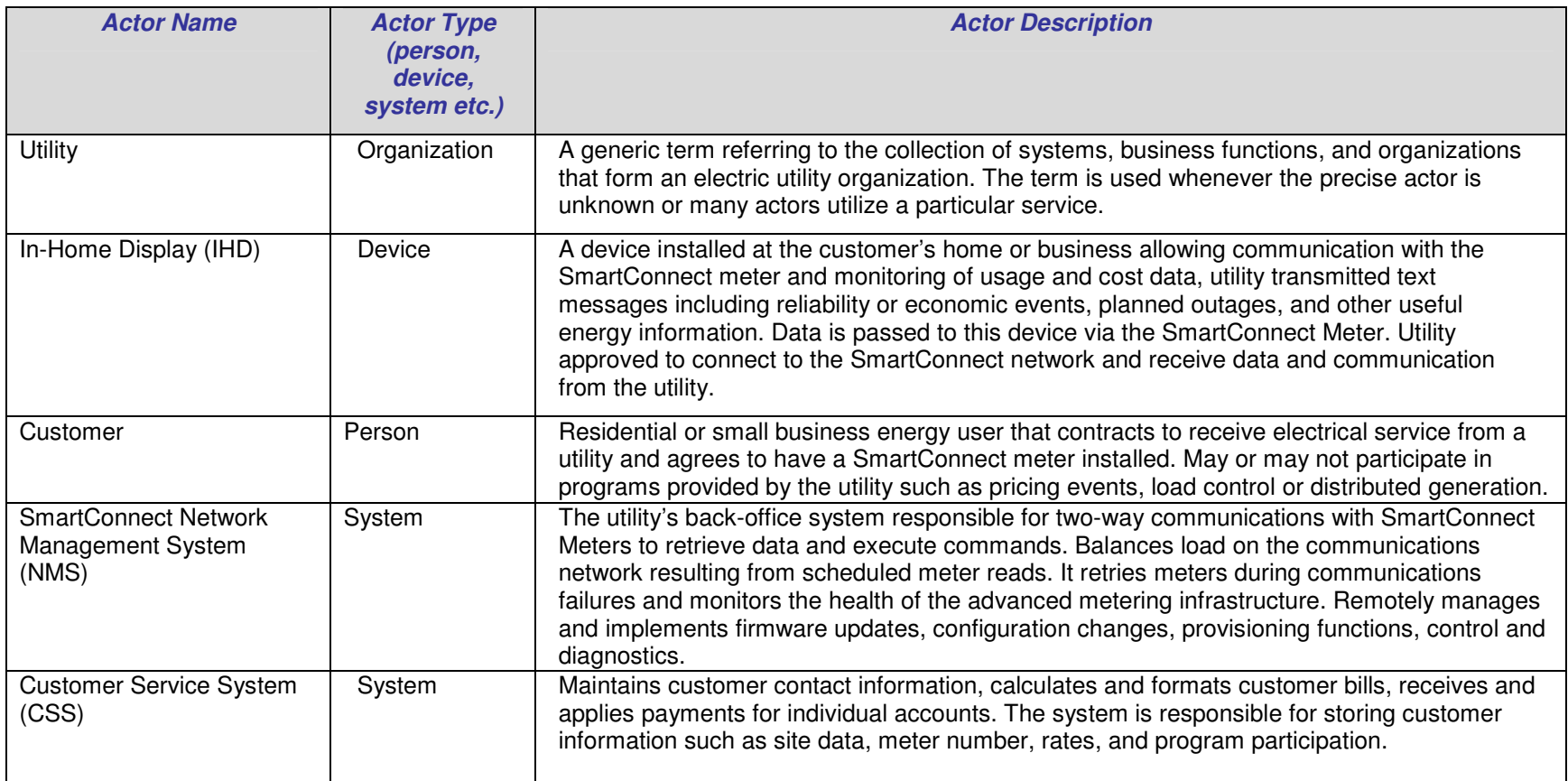

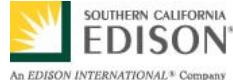

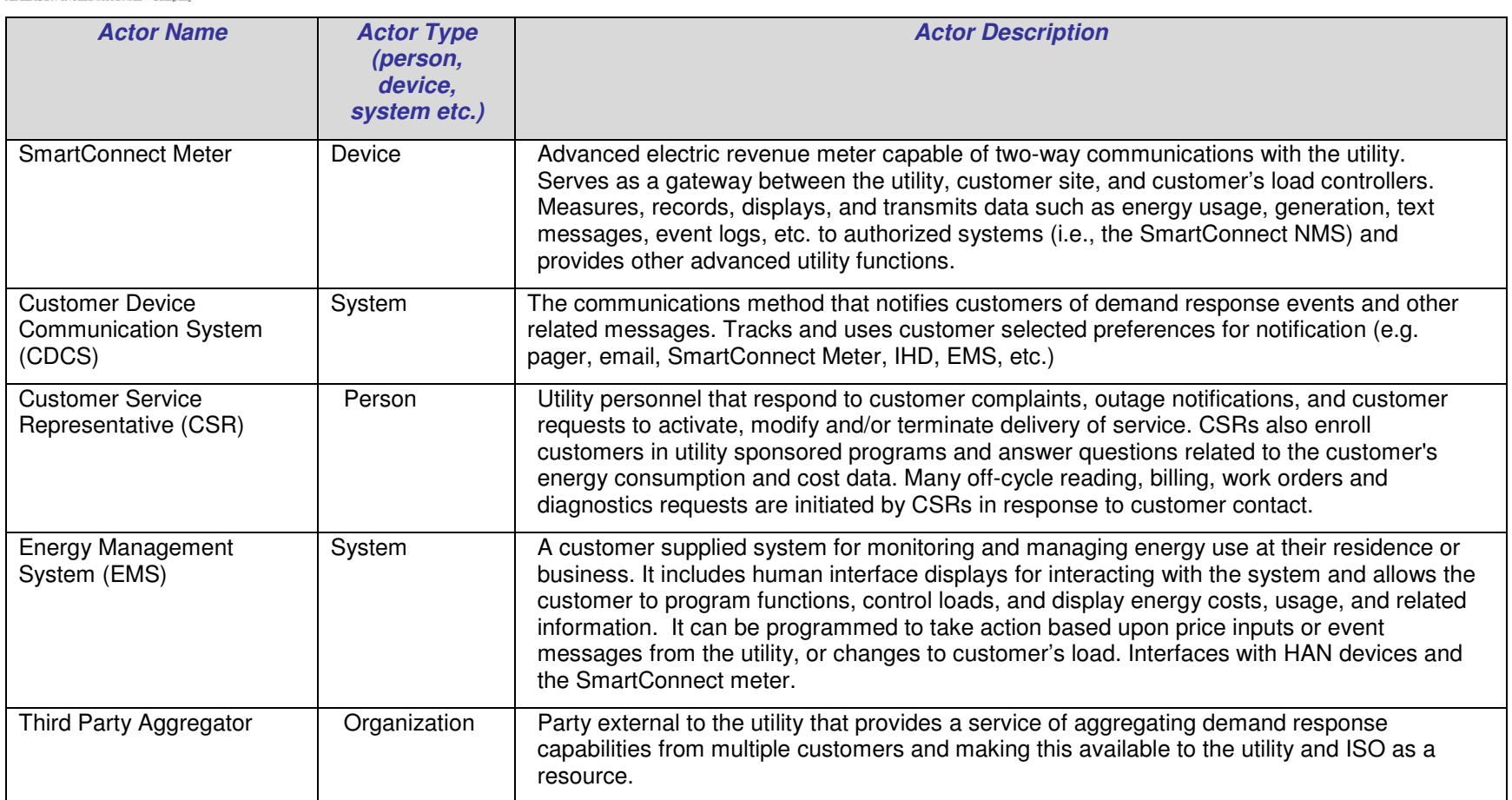

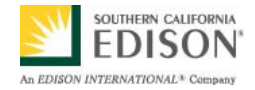

# **3. Step-by-Step Analysis of Each Scenario**

Describe steps that implement the scenario. The first scenario should be classified as either a Primary Scenario or an Alternate Scenario by starting the title of the scenario with either the work "Primary" or "Alternate". A scenario that successfully completes without exception or relying heavily on steps from another scenario should be classified as Primary; all other scenarios should be classified as Alternate. If there are more than one relevant scenario (set of steps), make a copy of the following section (all of 3.1, including 3.1.1 and tables) and fill out the additional scenarios.

### **3.1 Primary Scenario: Customer installs, configures, and registers premise EMS or IHD**

This scenario describes how the customer registers an EMS or IHD device and if they choose to, enrolls in an EMS or IHD program. The scenario includes customer registration and commissioning of the EMS or IHD device on the SmartConnect network. The customer may include any authorized representative of the customer, including third party aggregators that act on behalf of customer.

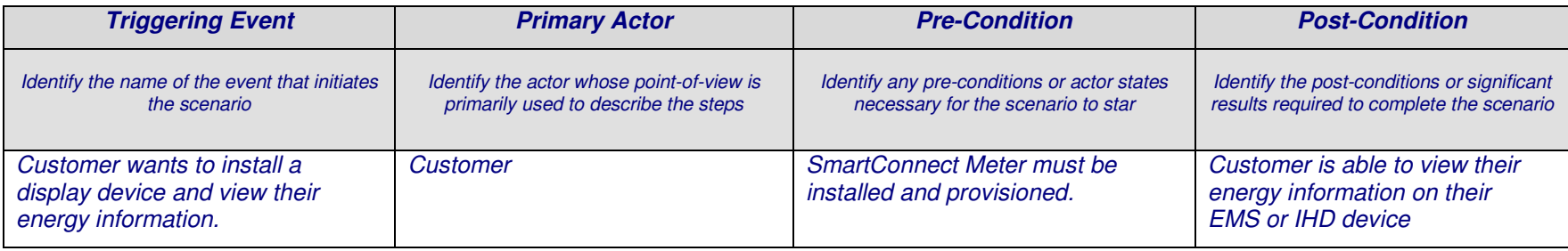

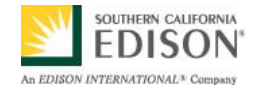

### **3.1.1 Steps for this Scenario**

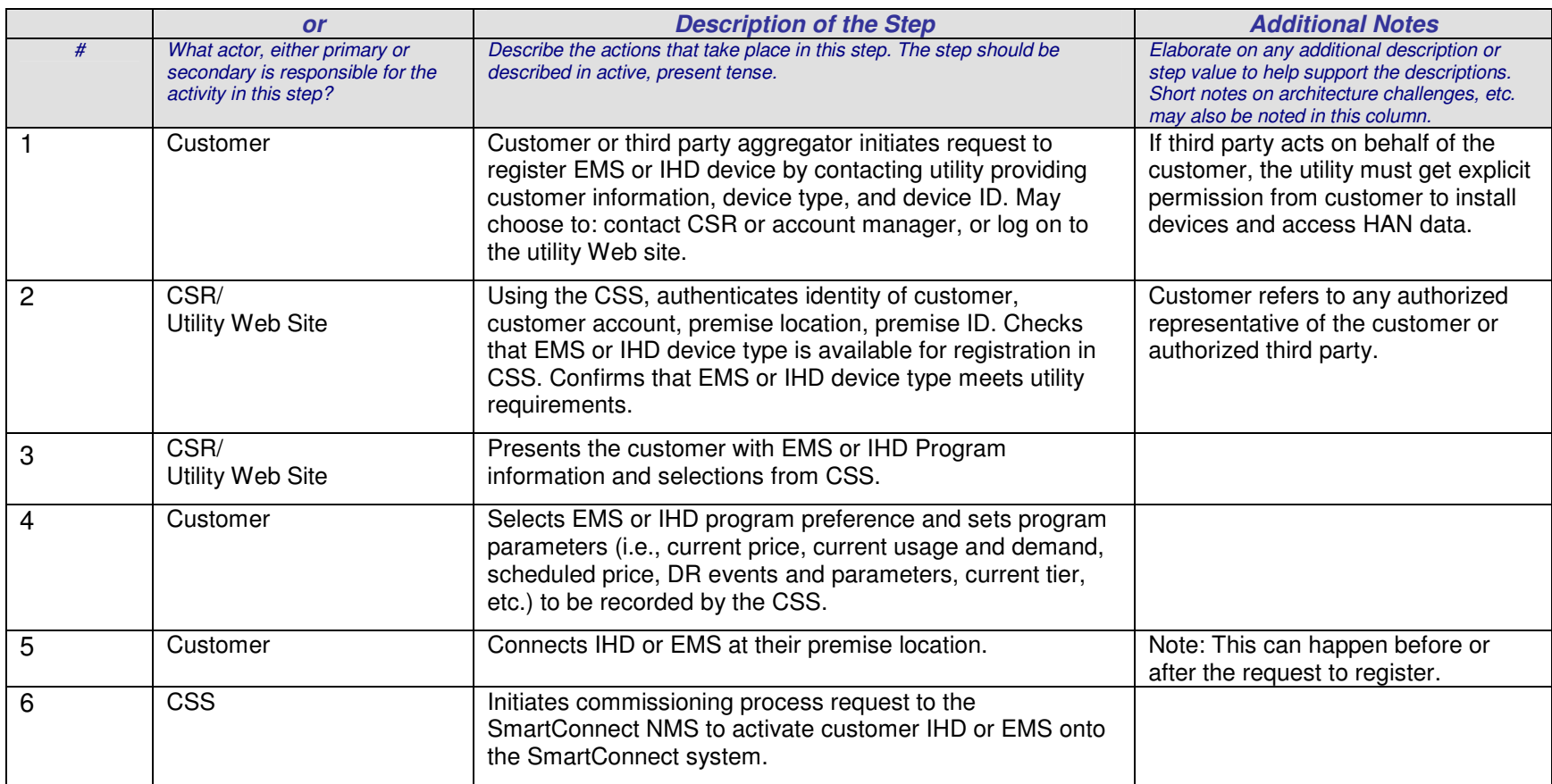

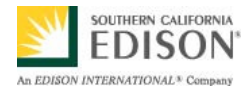

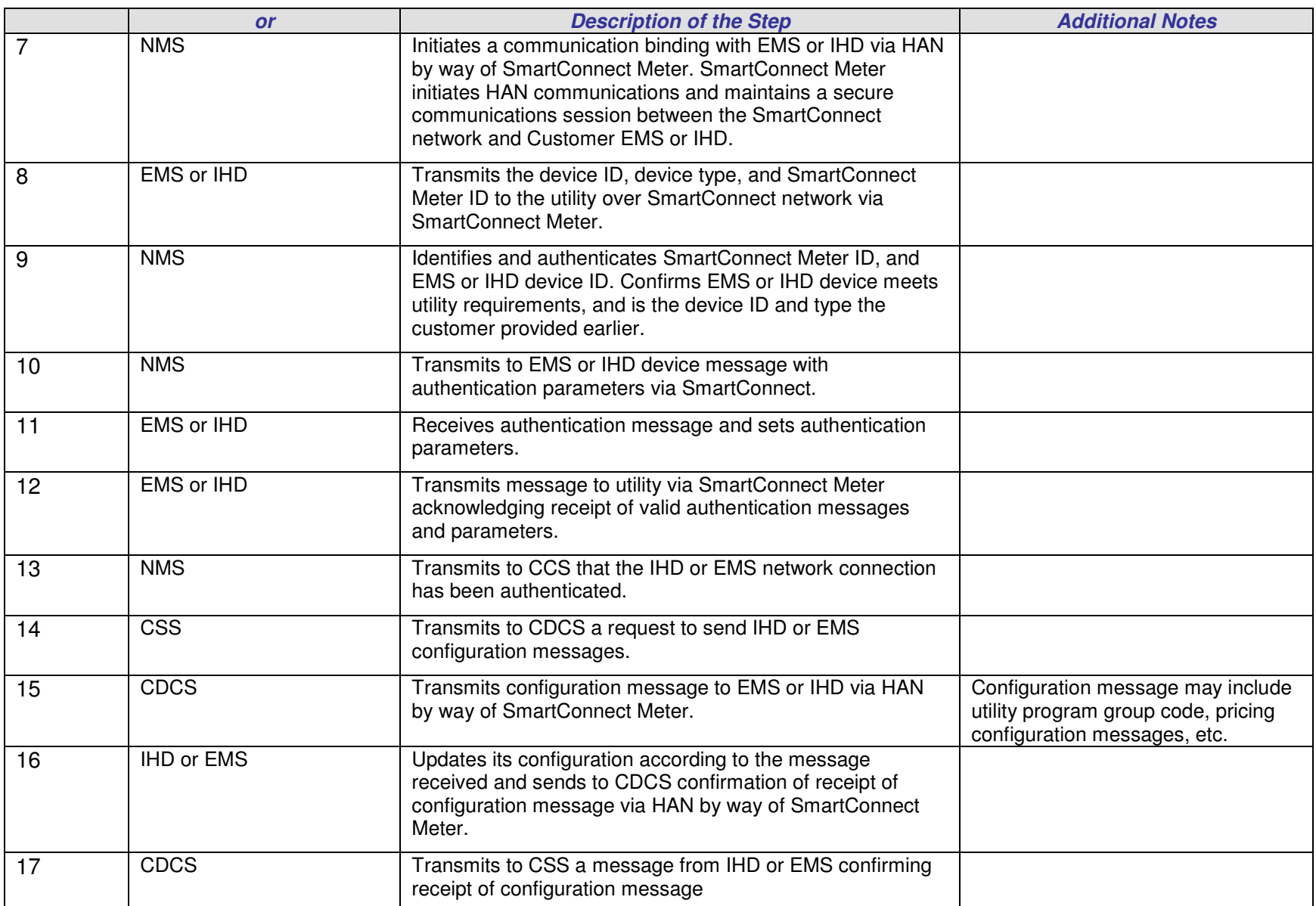

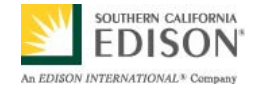

### **3.2 Primary Scenario: Customer uses premise EMS or IHD to manage and adjust energy use**

This scenario describes how the customer accesses their most recent usage and pricing data with their EMS or IHD display device to determine how much energy they are using and the costs associated with their account. The utility supports the customer by providing energy usage and other related information.

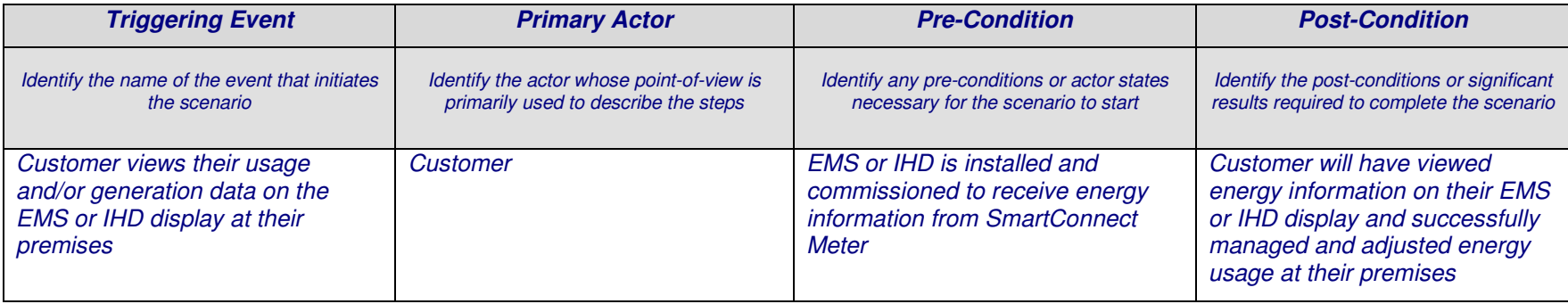

### **3.2.1 Steps for this Scenario**

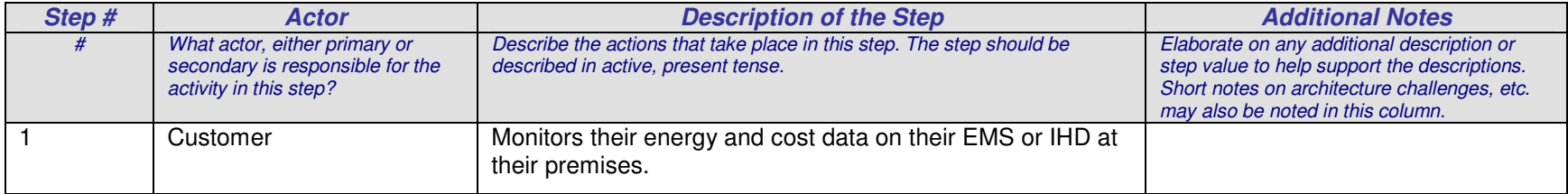

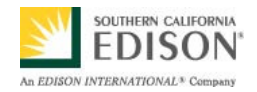

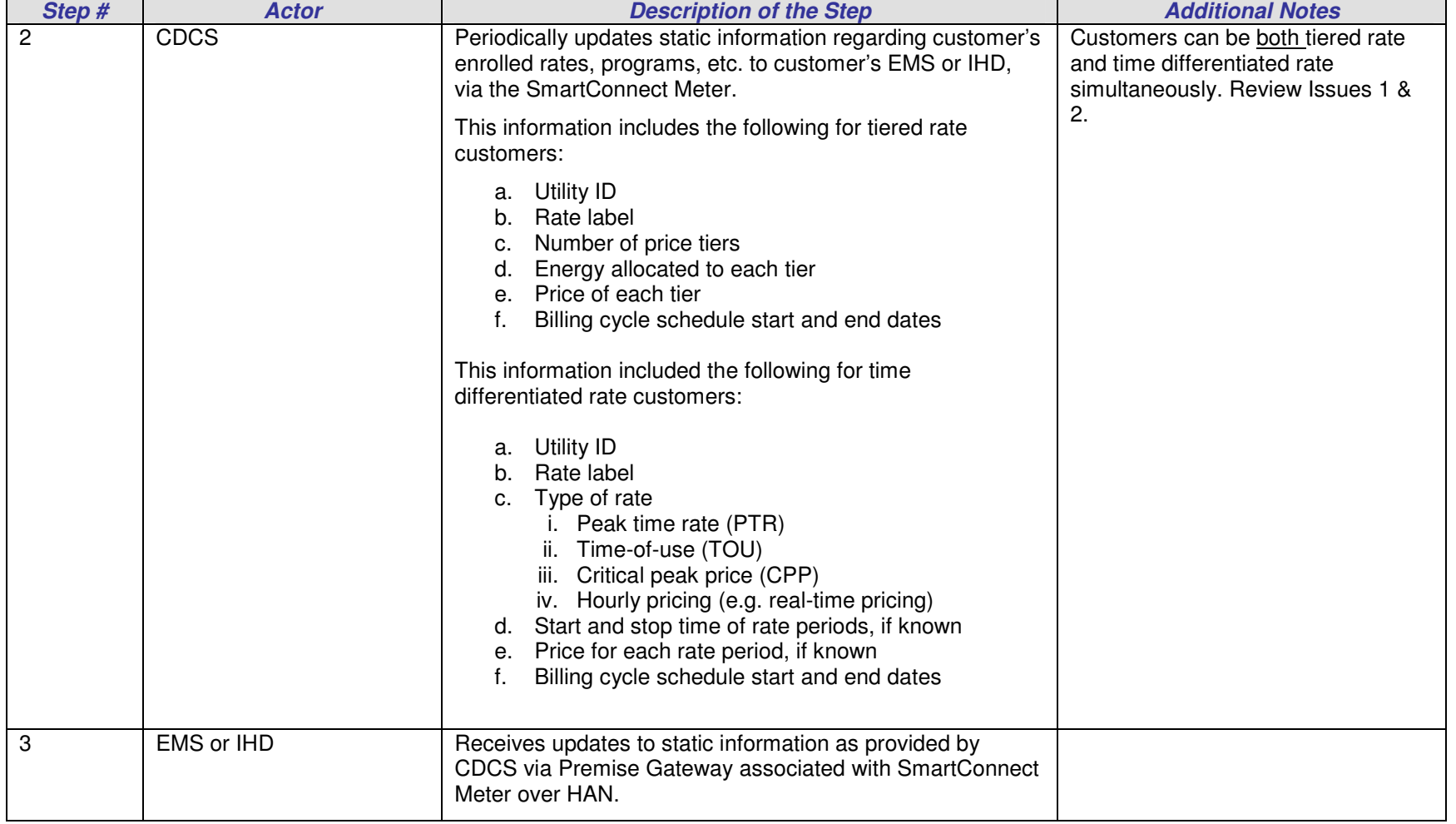

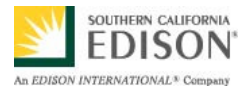

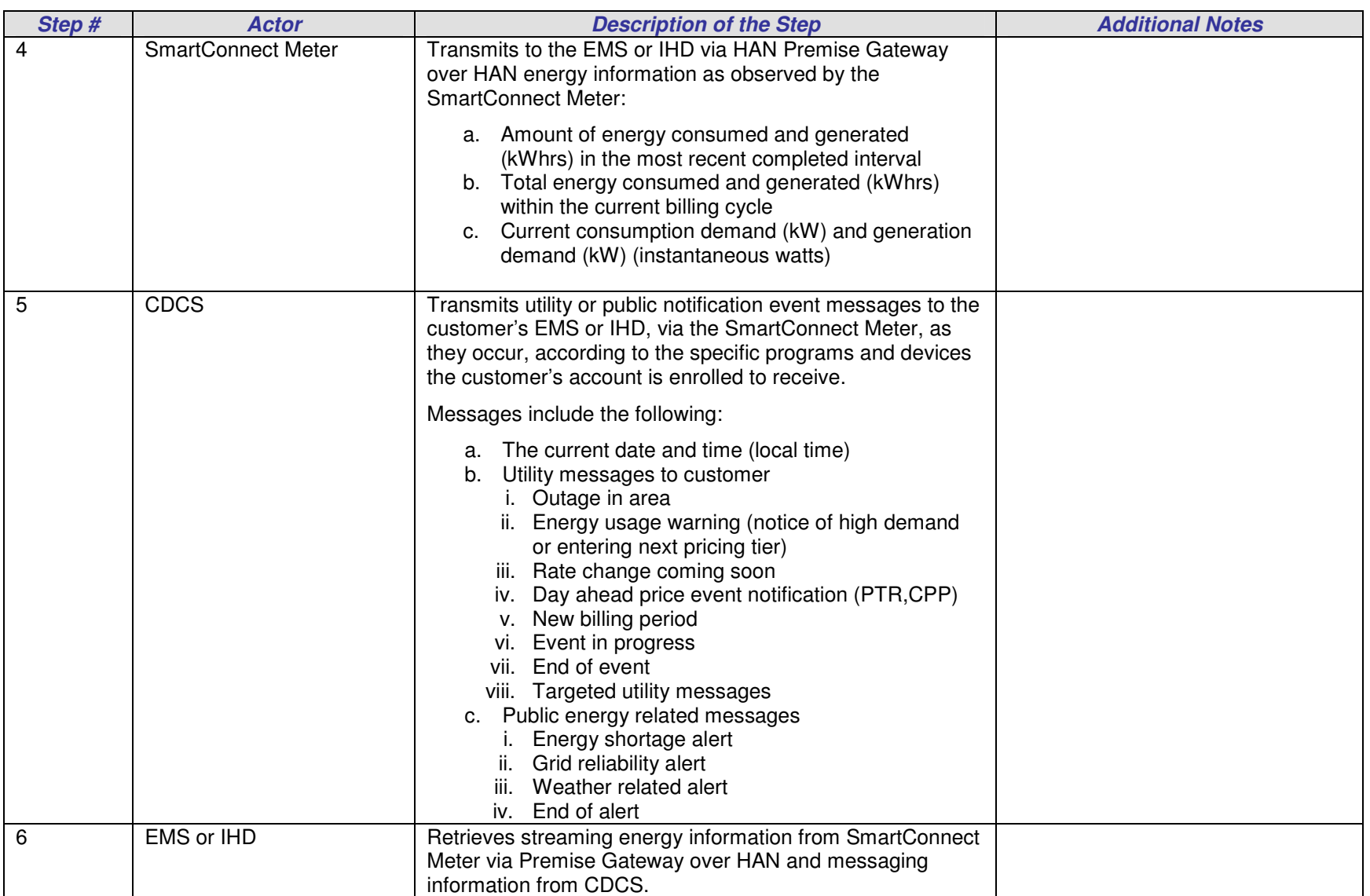

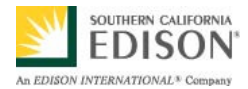

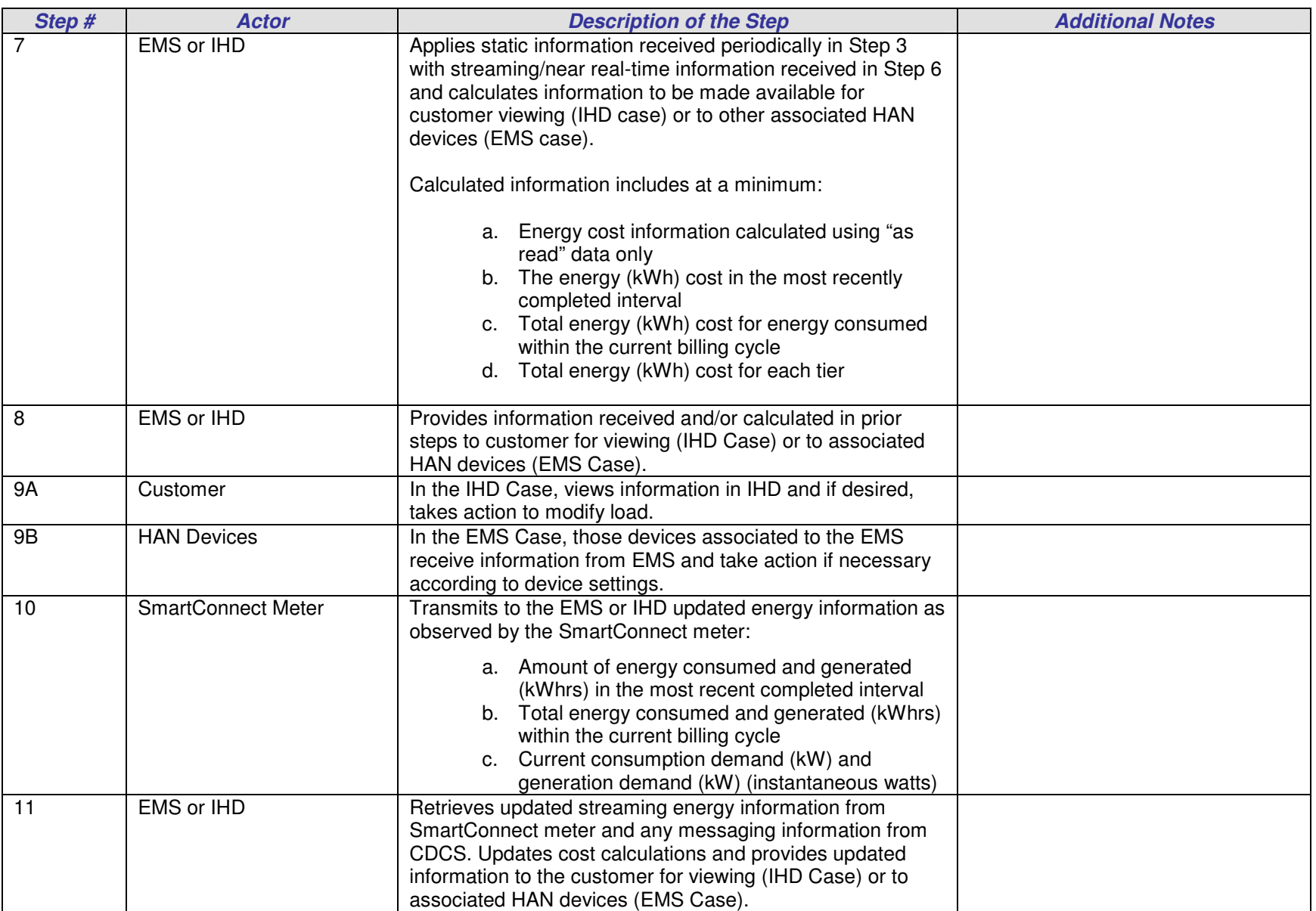

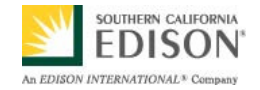

.

### **3.3 Primary Scenario: Utility uses premise EMS for load control or load limiting**

This scenario describes how an EMS enabled customer receives a DR event notification. The EMS receives general DR signals from the utility and determines the necessary load reduction to take at the premises. The EMS can then take control of the customer's HAN devices according to preferences setup by the customer within the EMS. In the future, the utility may prefer to use the EMS as a gateway to receive specific information from HAN devices for monitoring and analysis purposes.

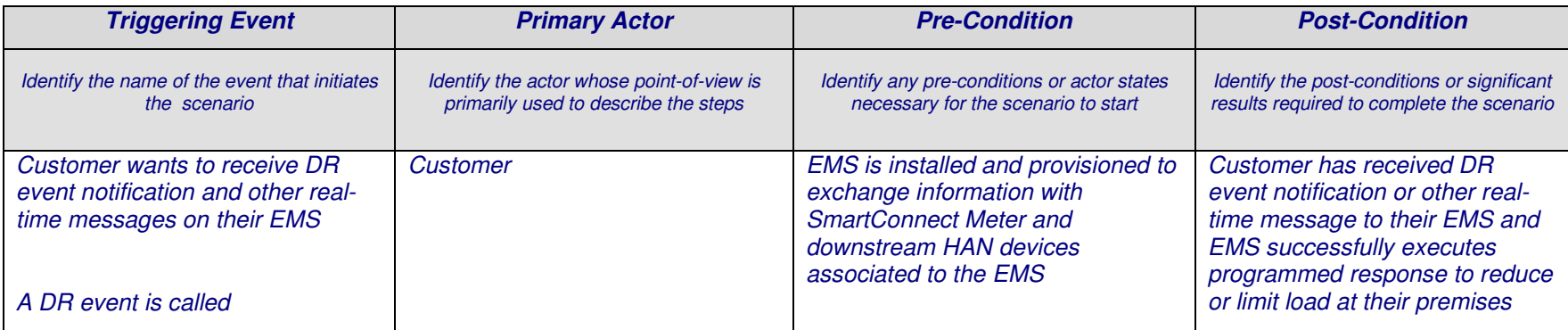

#### **3.3.1 Steps for this Scenario**

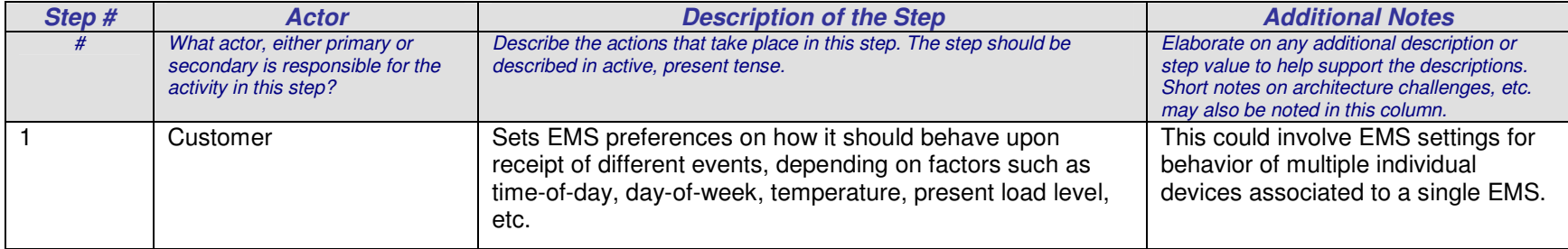

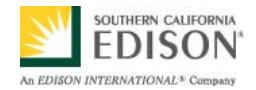

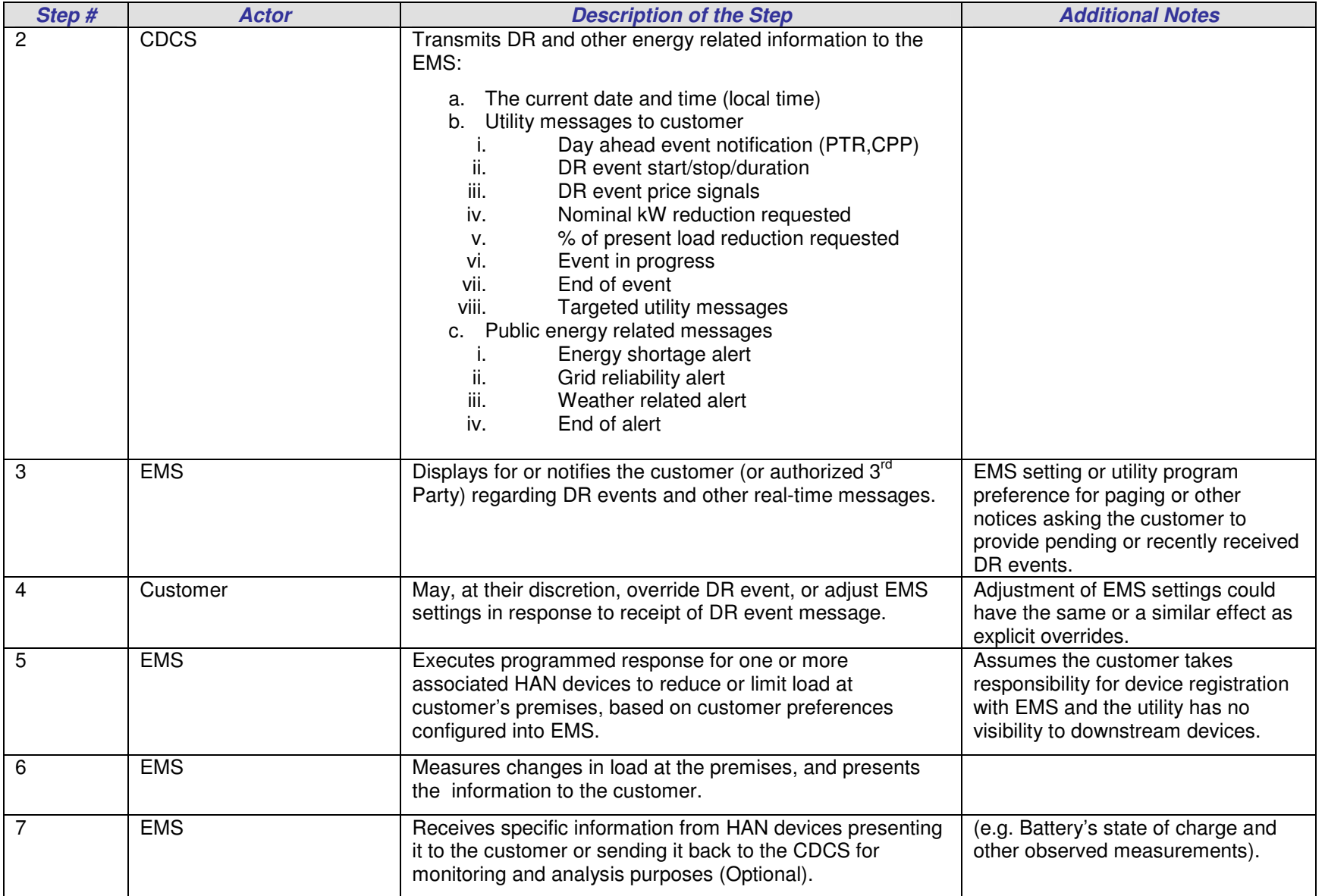

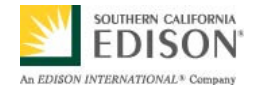

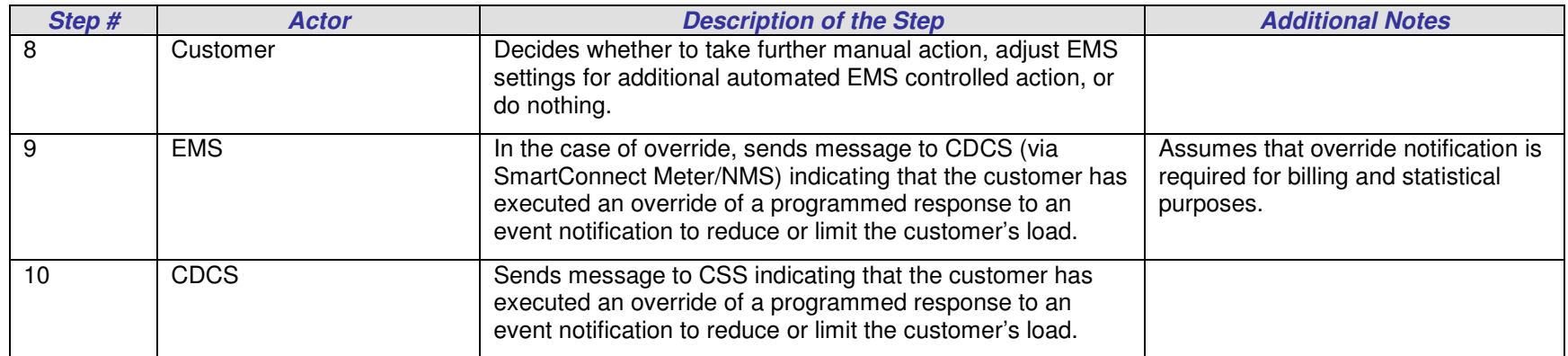

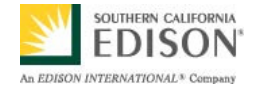

# **4. Requirements**

Detail the Functional, Non-Functional and Business Requirements generated from the workshop in the tables below. If applicable, list the associated use case scenario and step.

# **4.1 Functional Requirements**

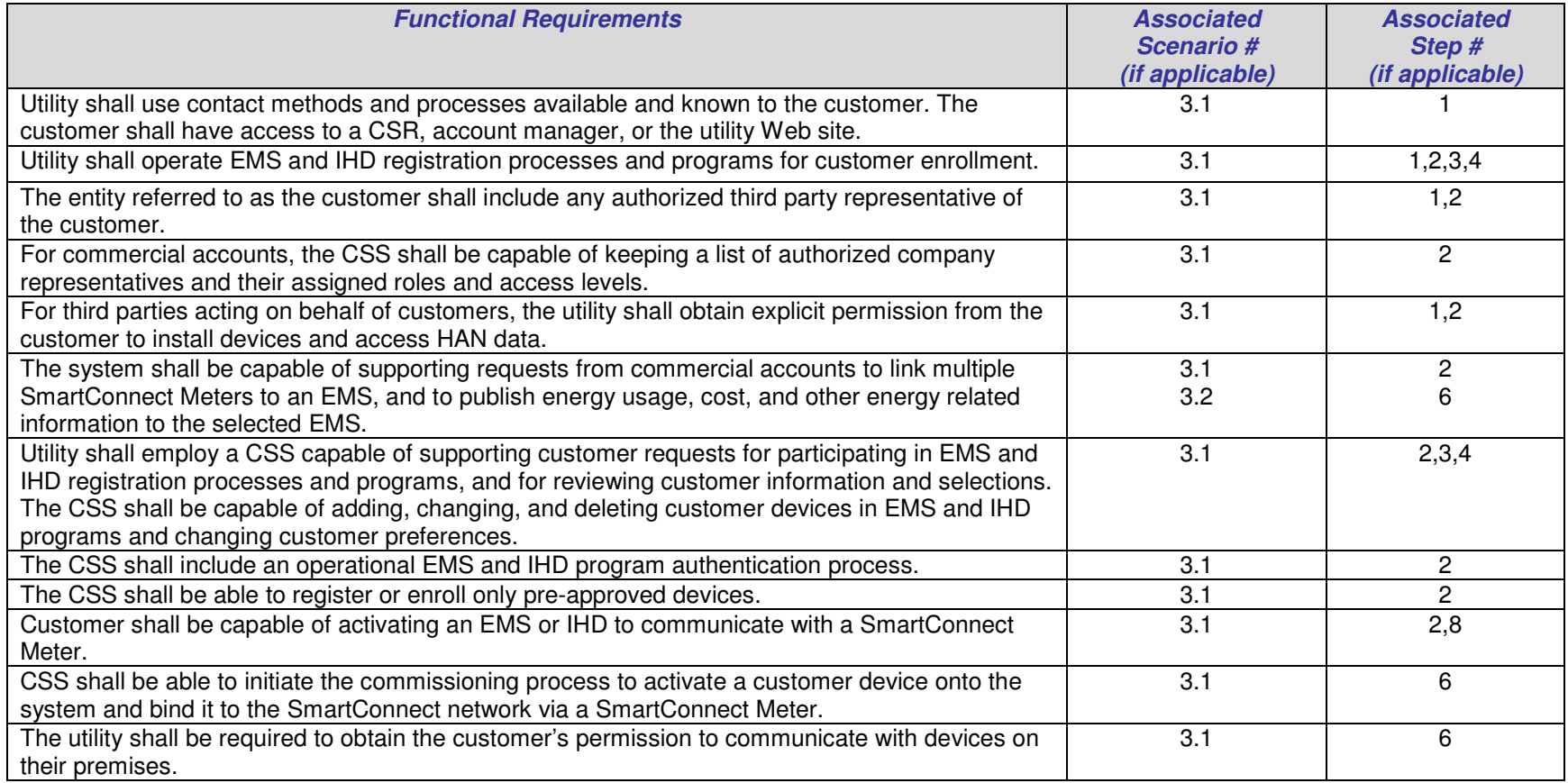

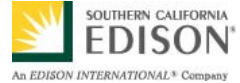

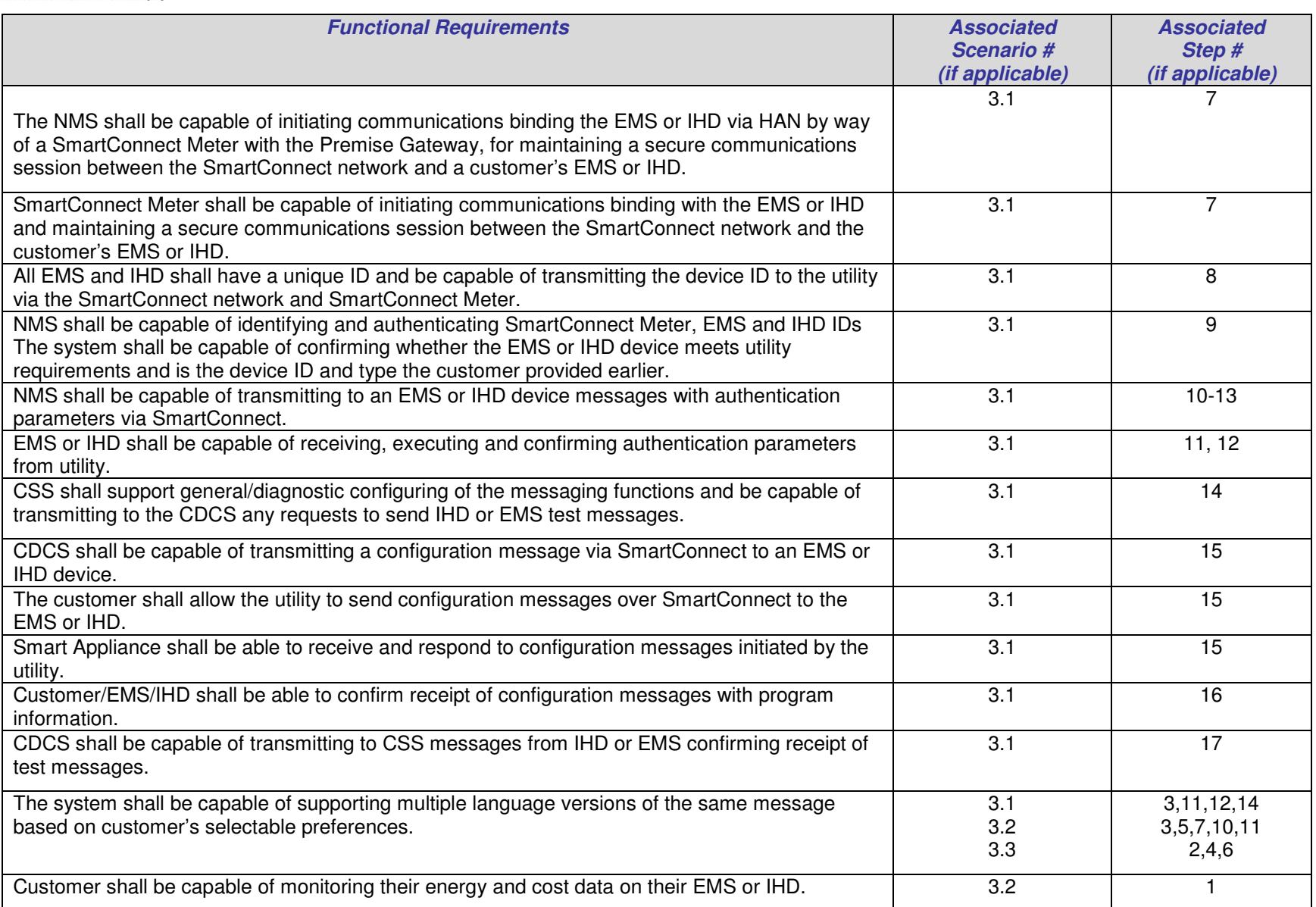

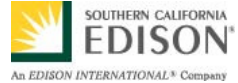

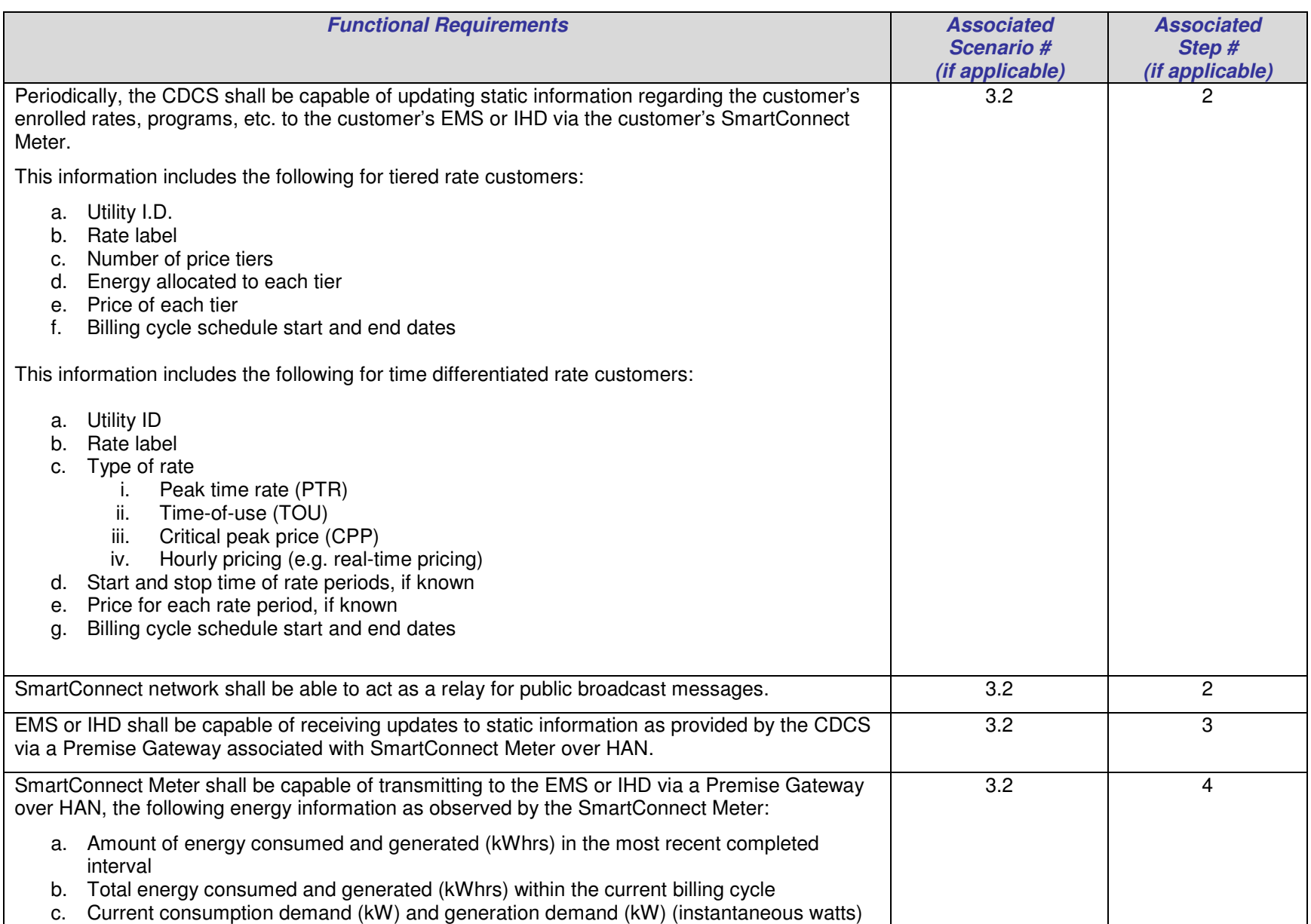

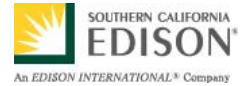

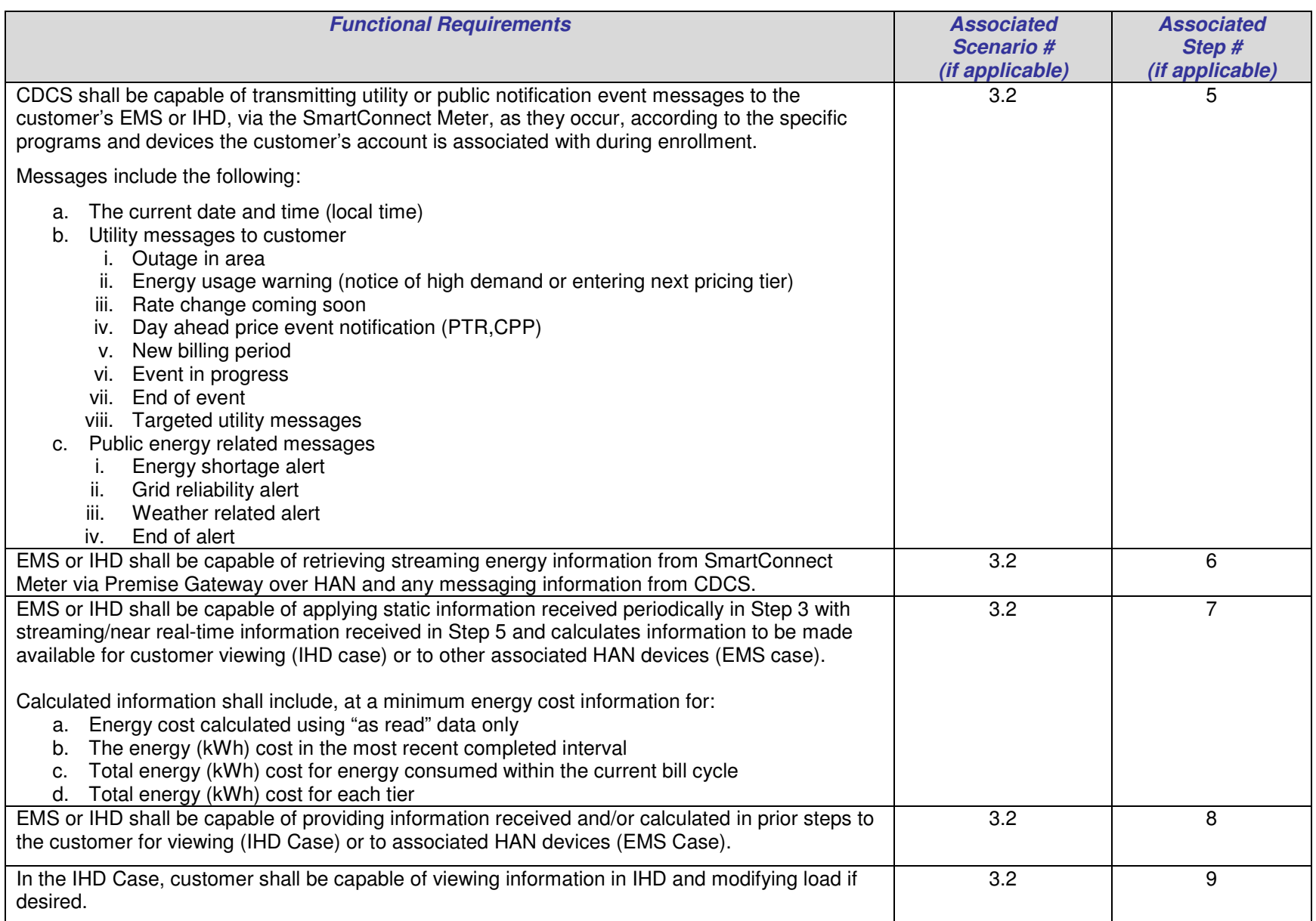

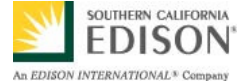

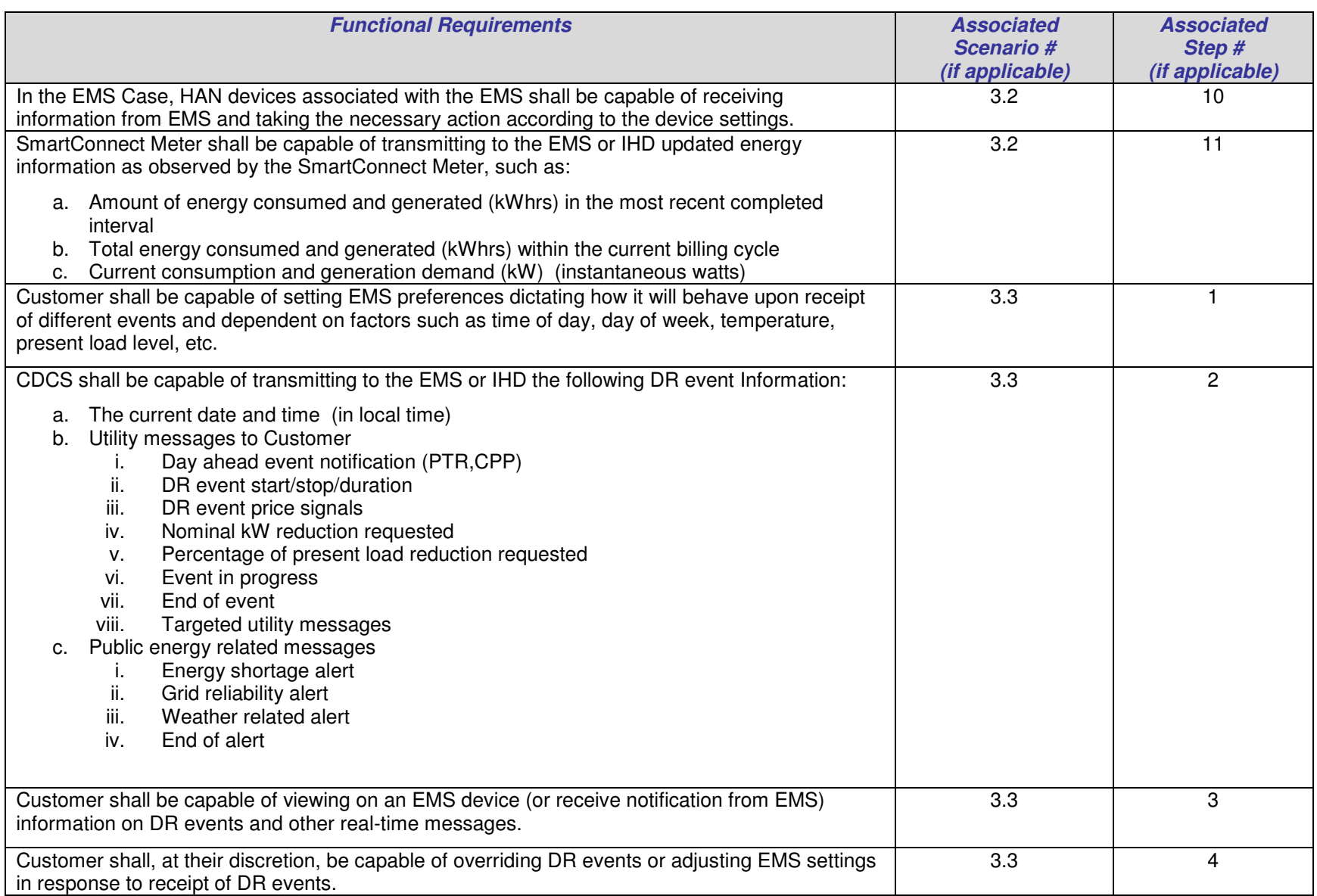

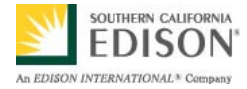

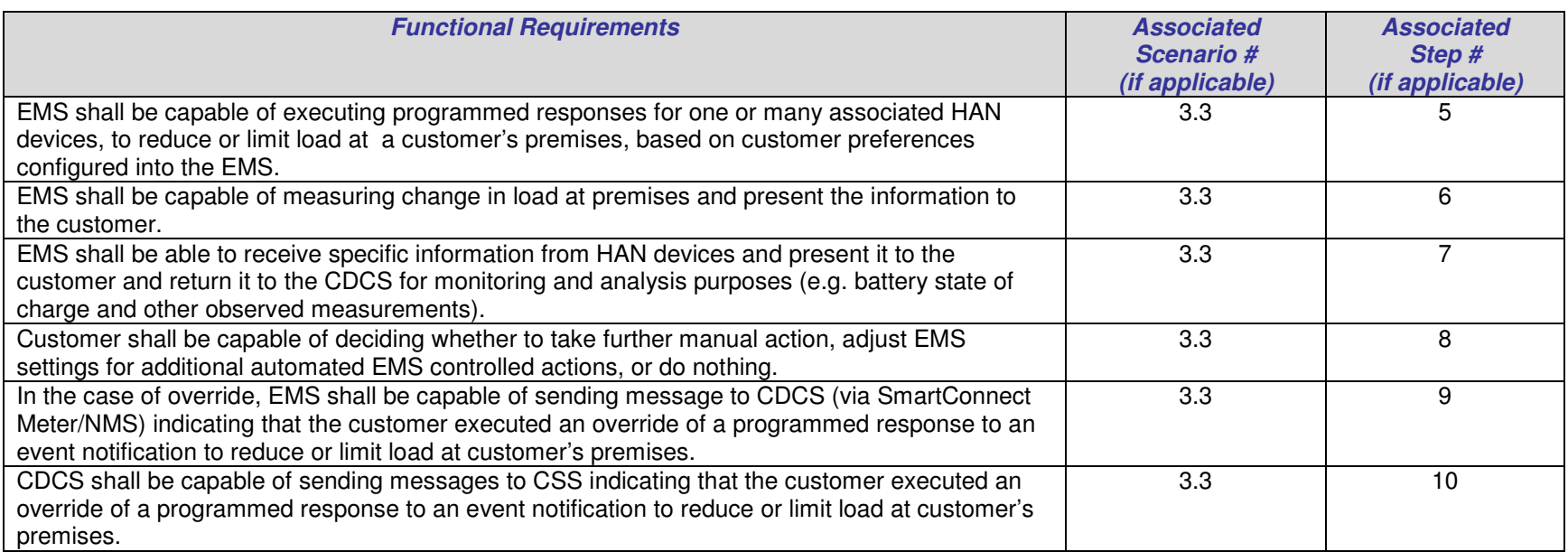

## **4.2 Non-Functional Requirements**

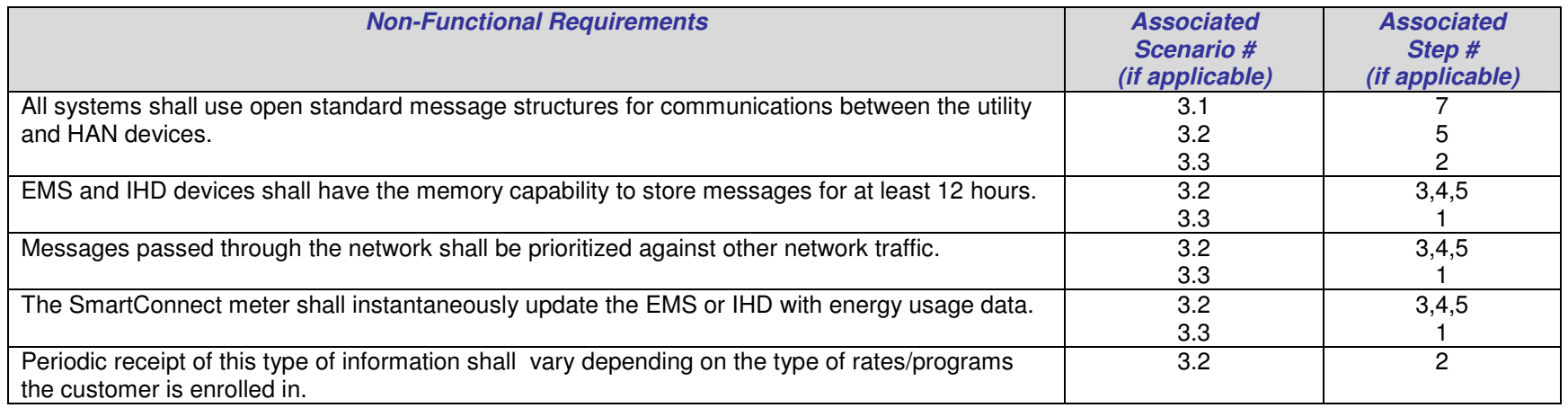

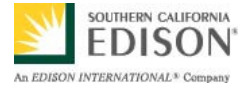

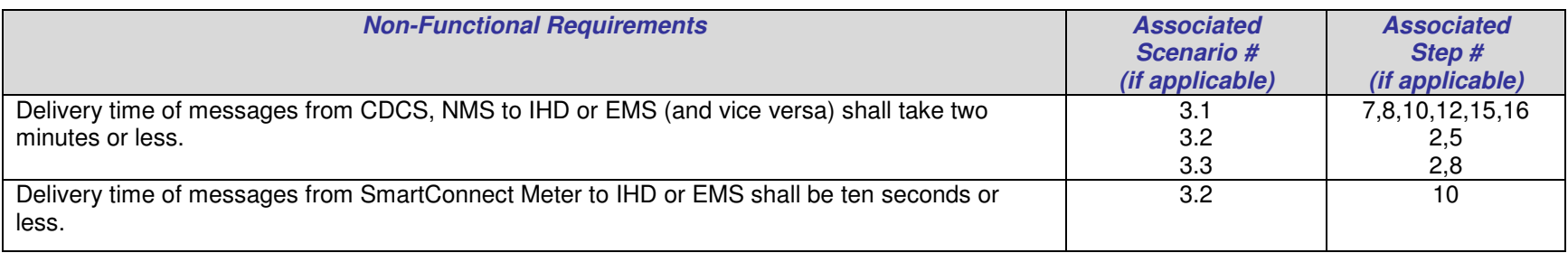

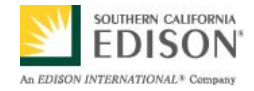

# **5. Use Case Models (optional)**

This section is used by the architecture team to detail information exchanges, actor interactions and sequence diagrams.

# **5.1 Information Exchange**

For each scenario detail the information exchanged in each step.

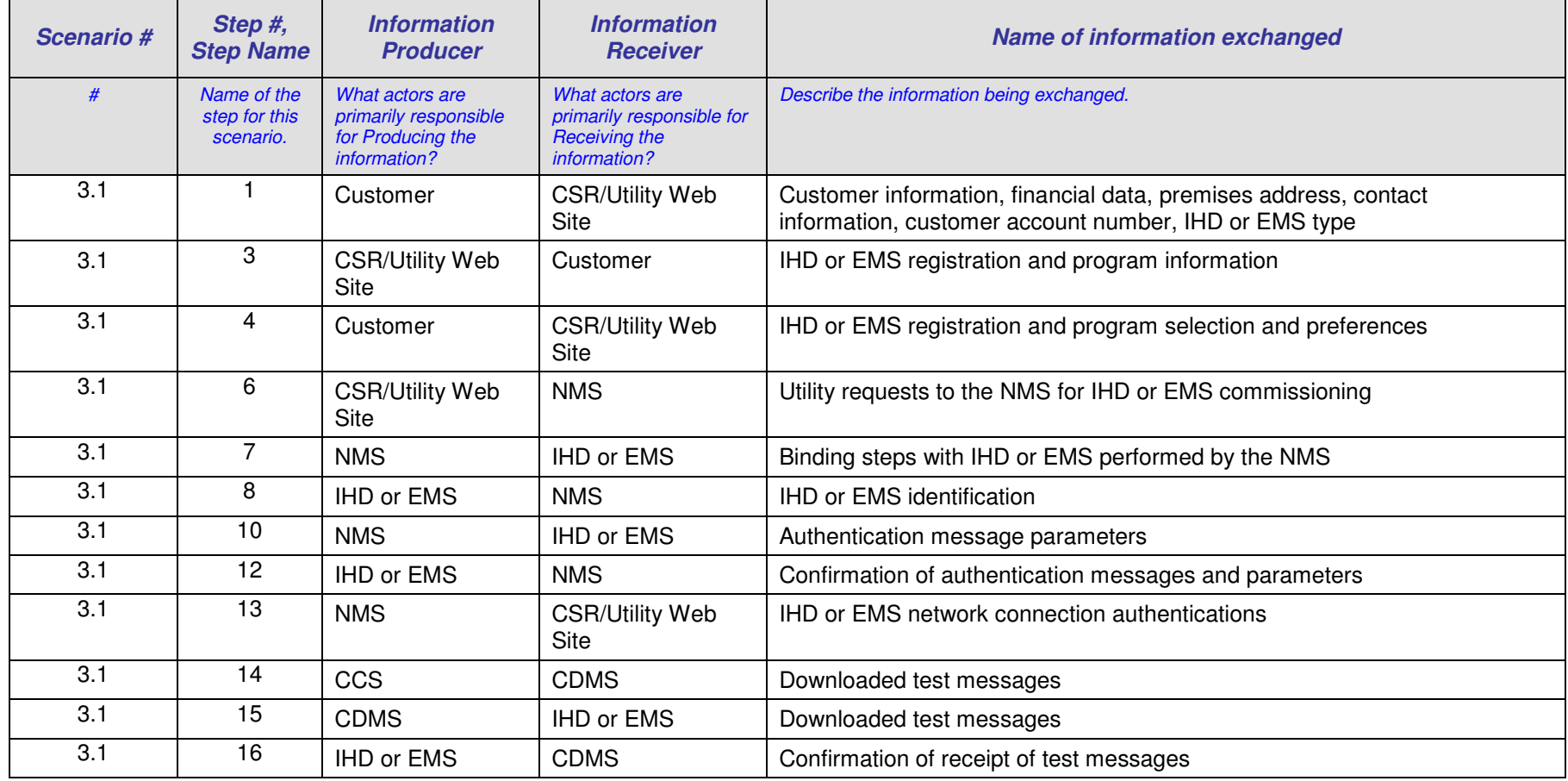

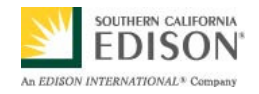

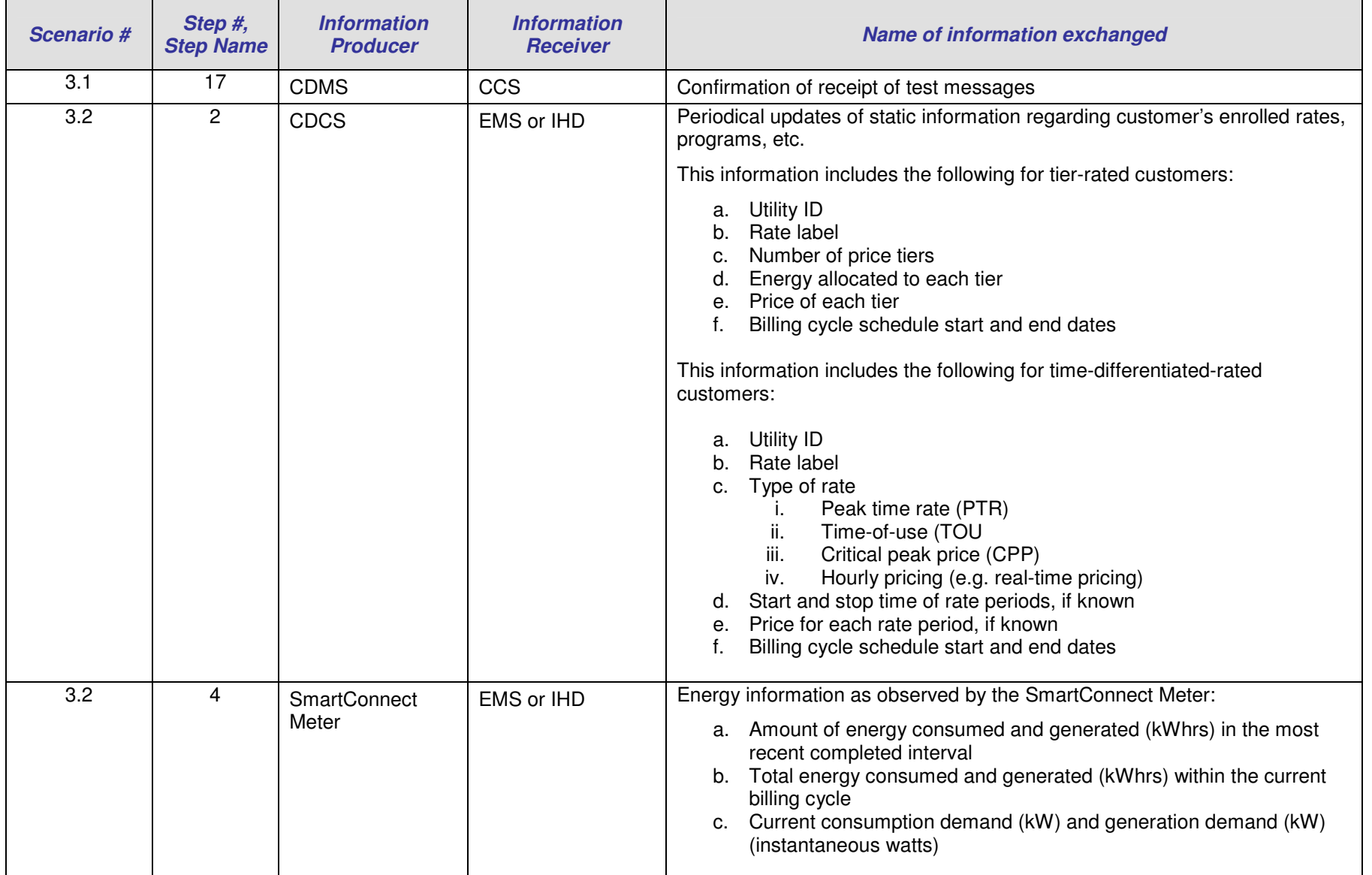

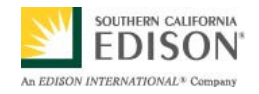

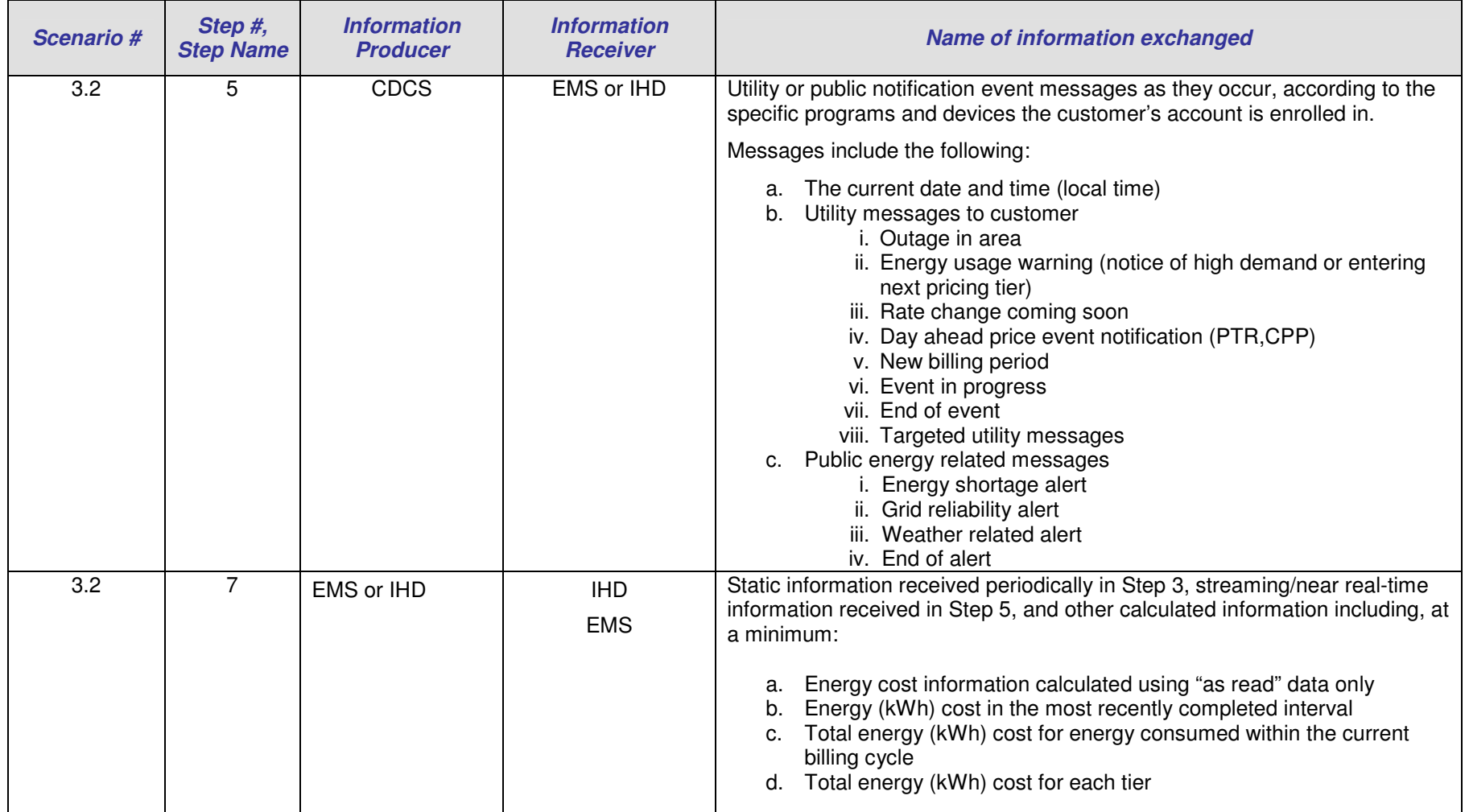

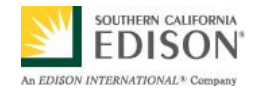

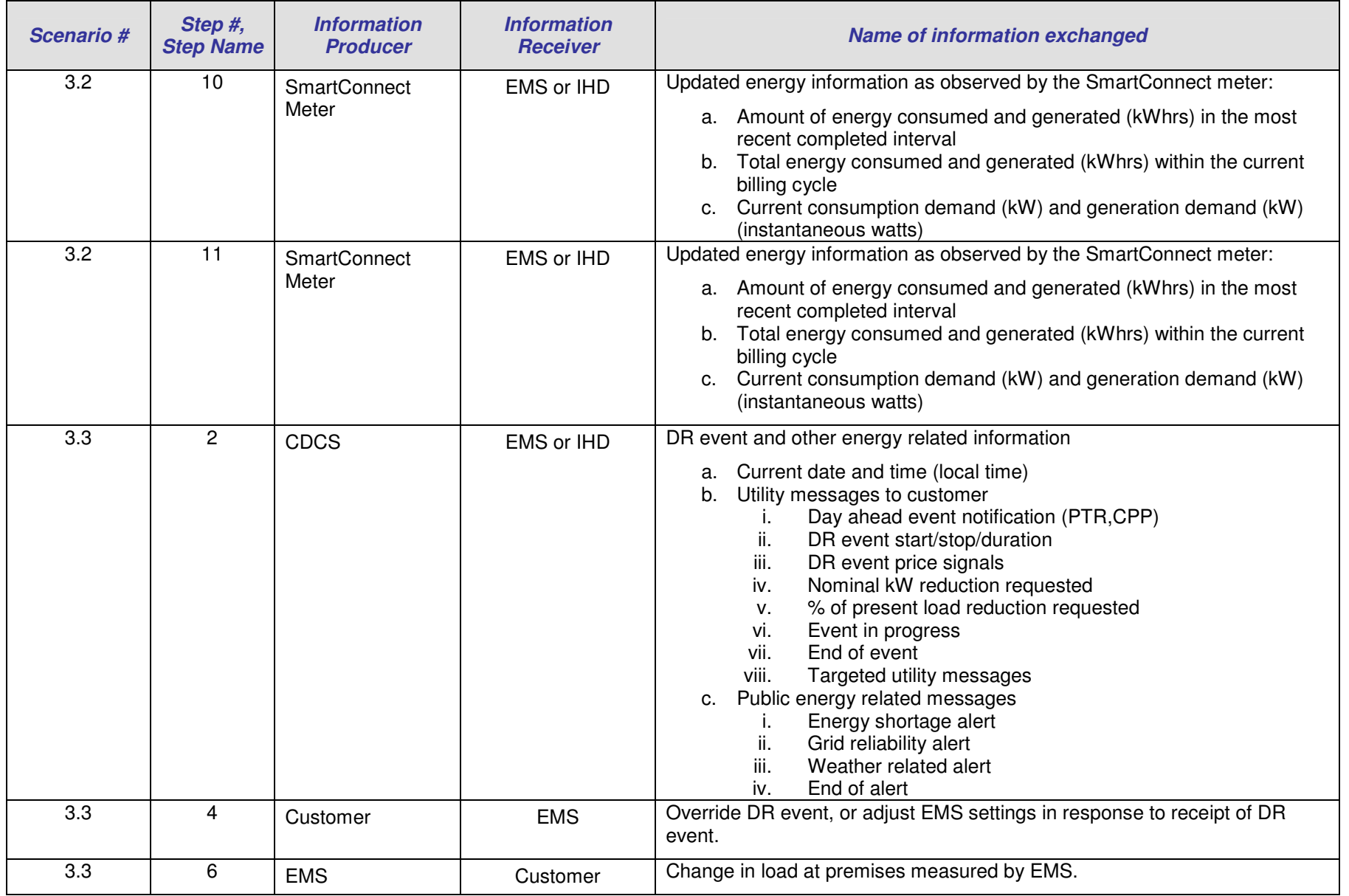

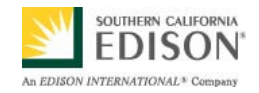

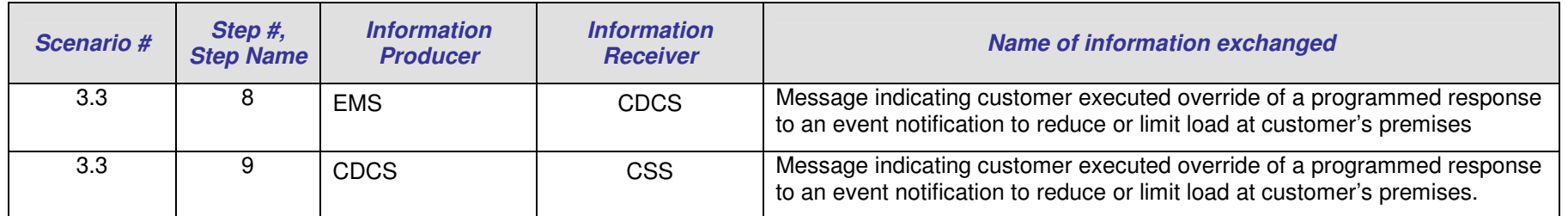

### **5.2 Diagrams**

The architecture team shall use this section to develop an interaction diagram that graphically describes the step-by-step actor-system interactions for all scenarios. The diagrams shall use standard UML notation. Additionally, sequence diagrams may be developed to help describe complex event flows.

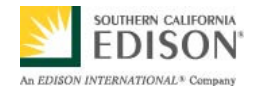

### **5.2.1 Sequence Diagram: Scenario 3.1**

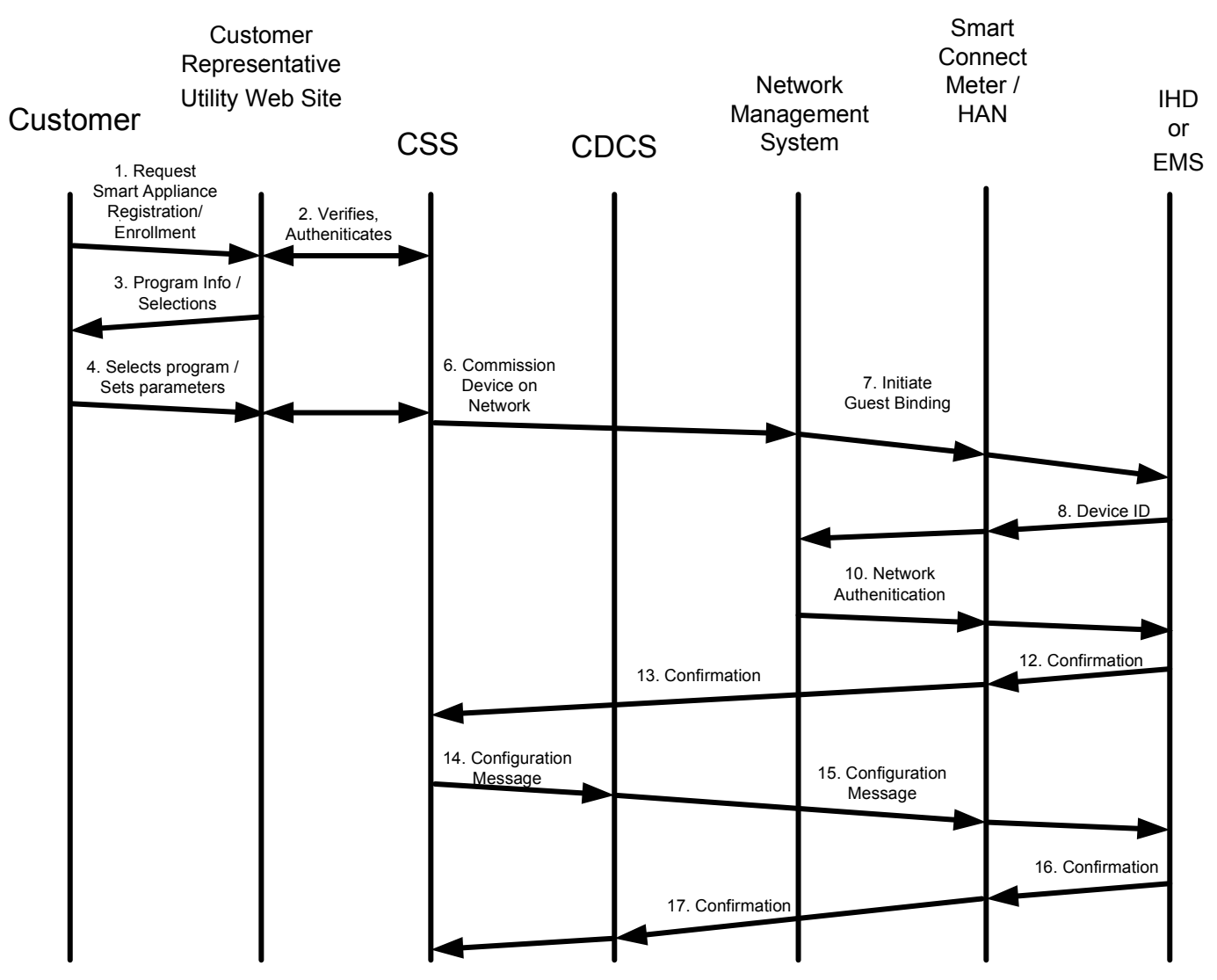

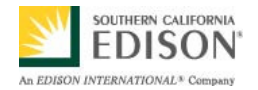

### **5.2.2 Sequence Diagram: Scenario 3.2**

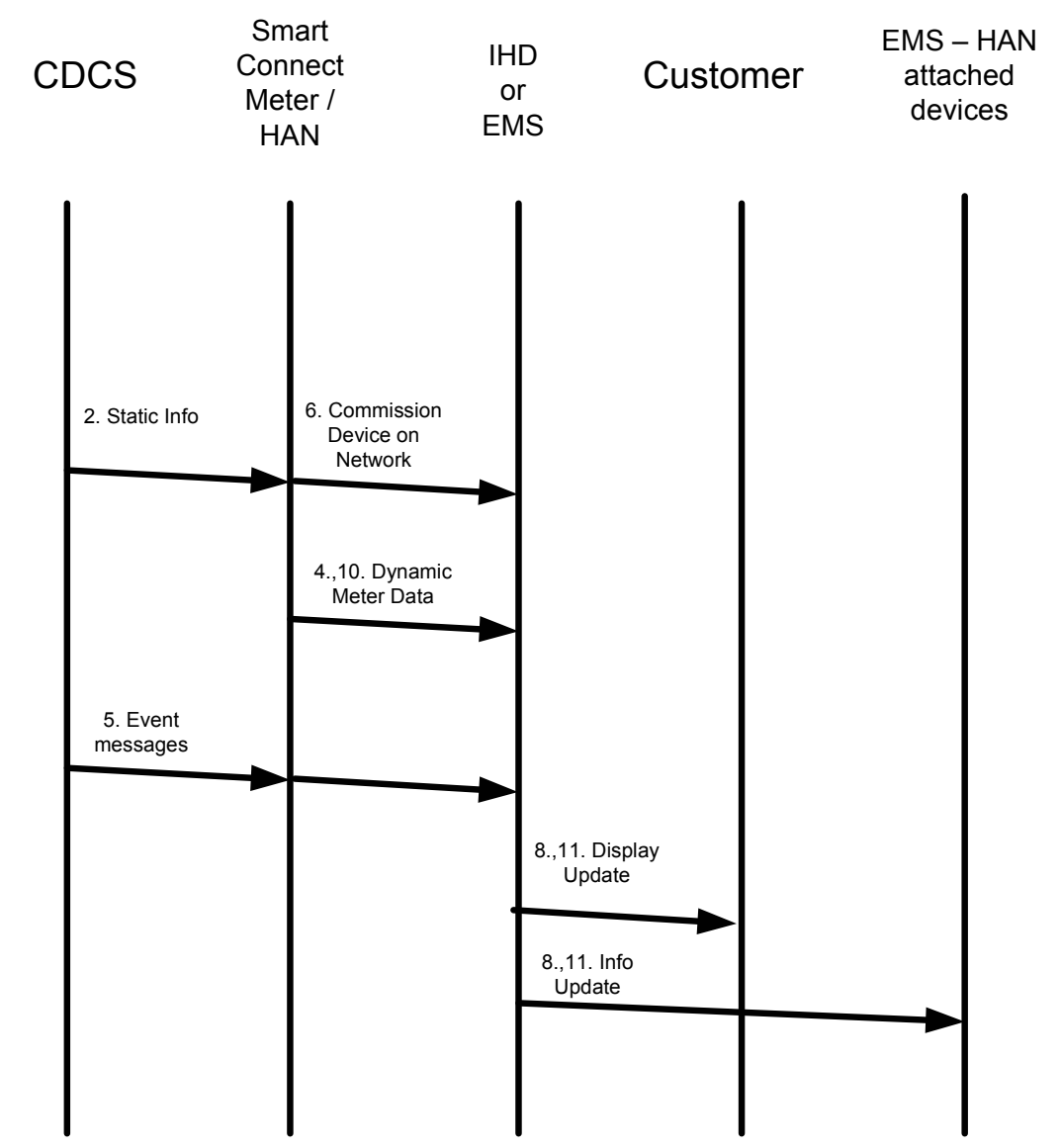

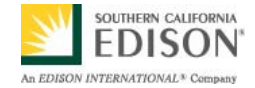

**5.2.3 Sequence Diagram: Scenario 3.3** 

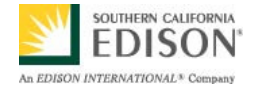

Customer

CSS

CDCS

EMS

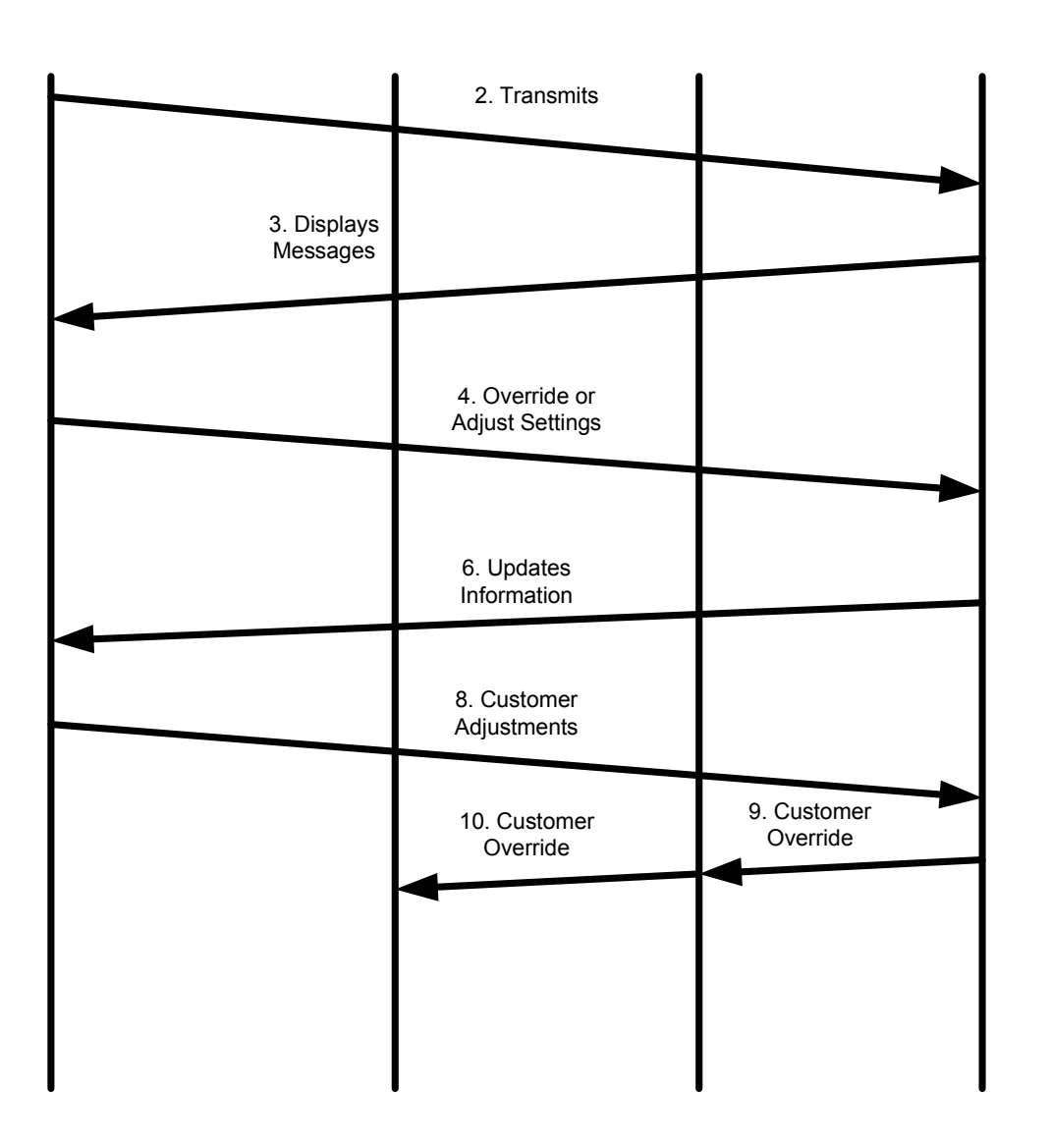

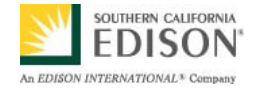

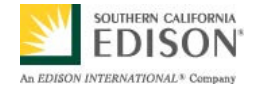

# **6. Use Case Issues**

Capture any issues with the use case. Specifically, those unresolved issues to help the use case reader understand the constraints or unresolved factors that impact of the use case scenarios and their realization.

**Issue** 

Describe the issue as well as any potential impacts to the use case.

Non-functional requirements for periodic receipt of this type of information varies depending on the type of rates/programs the customer is enrolled in.

Need to make sure the information in messages sent to IHD and EMS are consistent with the Open HAN specifications.

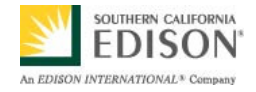

# **7. Glossary**

Insert the terms and definitions relevant to this use case. Please ensure that any glossary item added to this list should be included in the global glossary to ensure consistency between use cases.

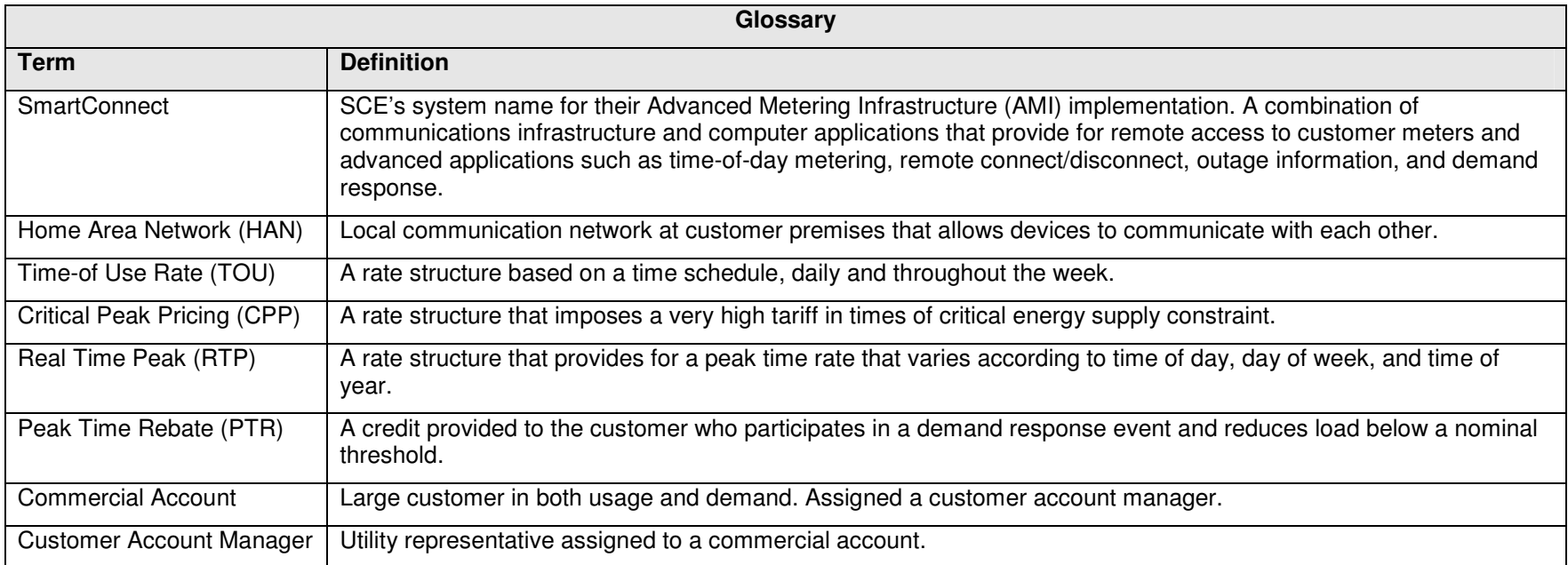

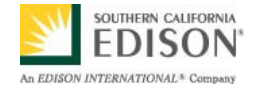

# **8. References**

Reference any prior work (intellectual property of companies or individuals) used in the preparation of this use case.

Utility AMI 2008 Home Area Network System Requirements Specification

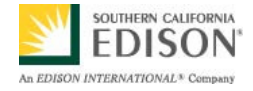

# **9. Bibliography (optional)**

Provide a list of related reading, standards, etc. that the use case reader may find helpful.